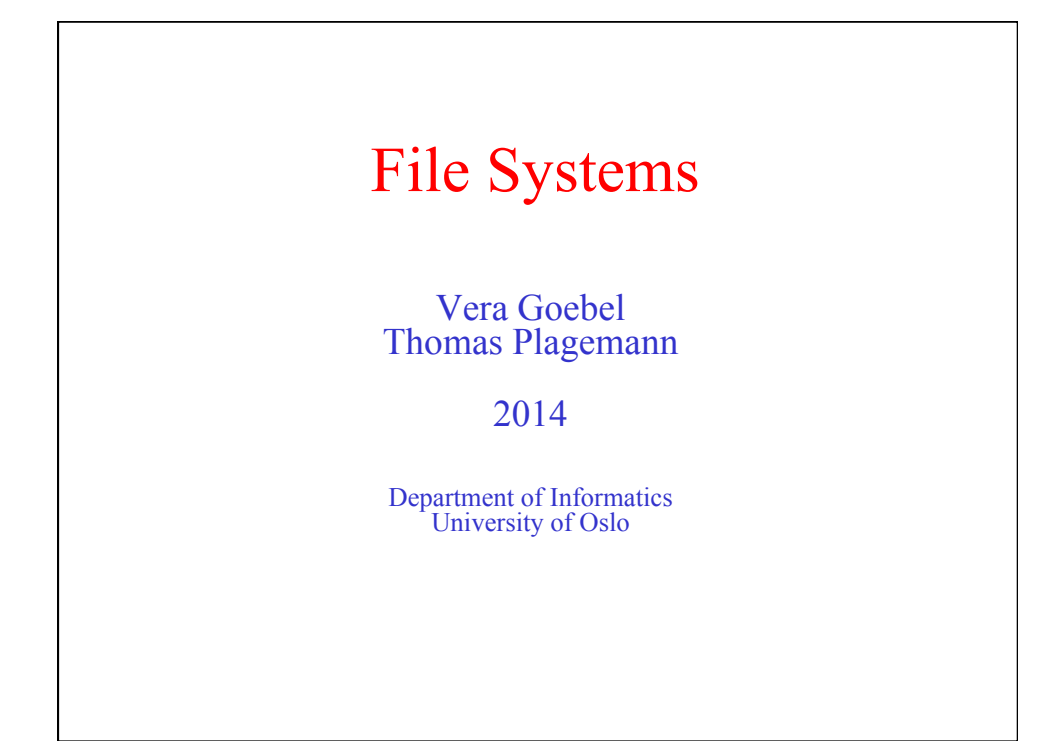

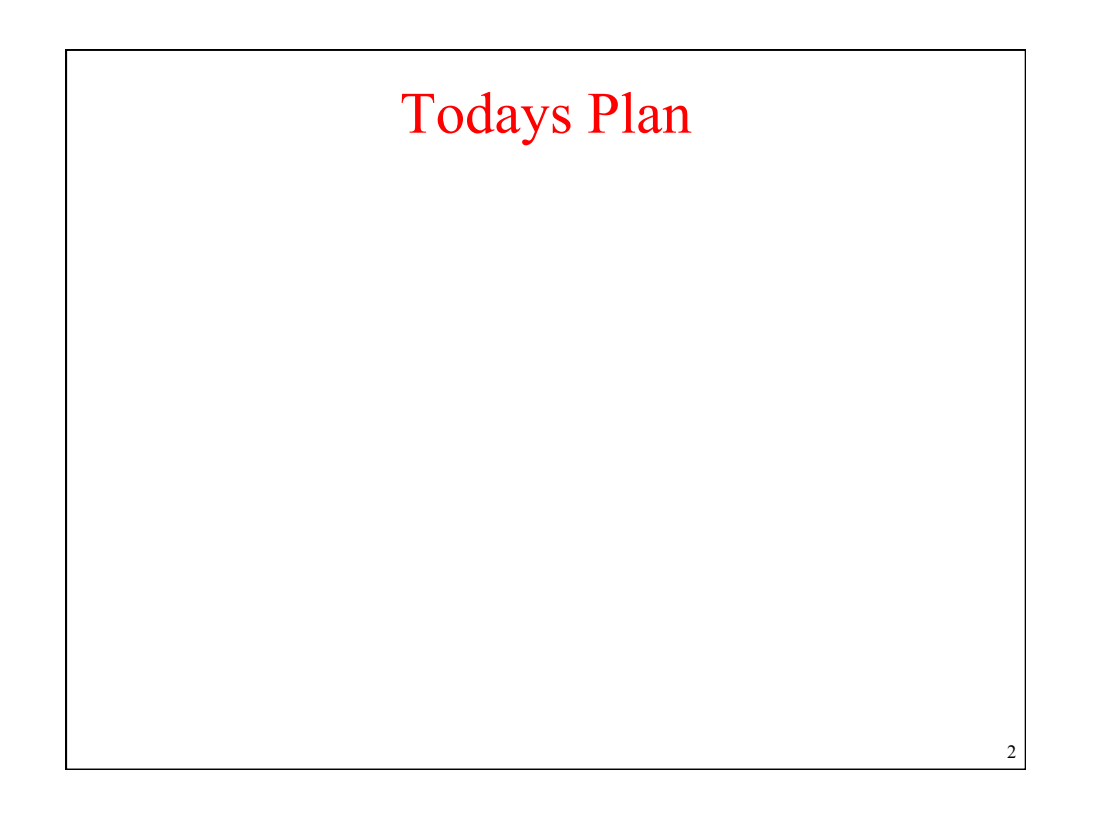

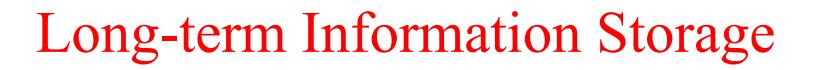

- 1. Must store large amounts of data
- 2. Information stored must survive the termination of the process using it
- 3. Multiple processes must be able to access the information concurrently

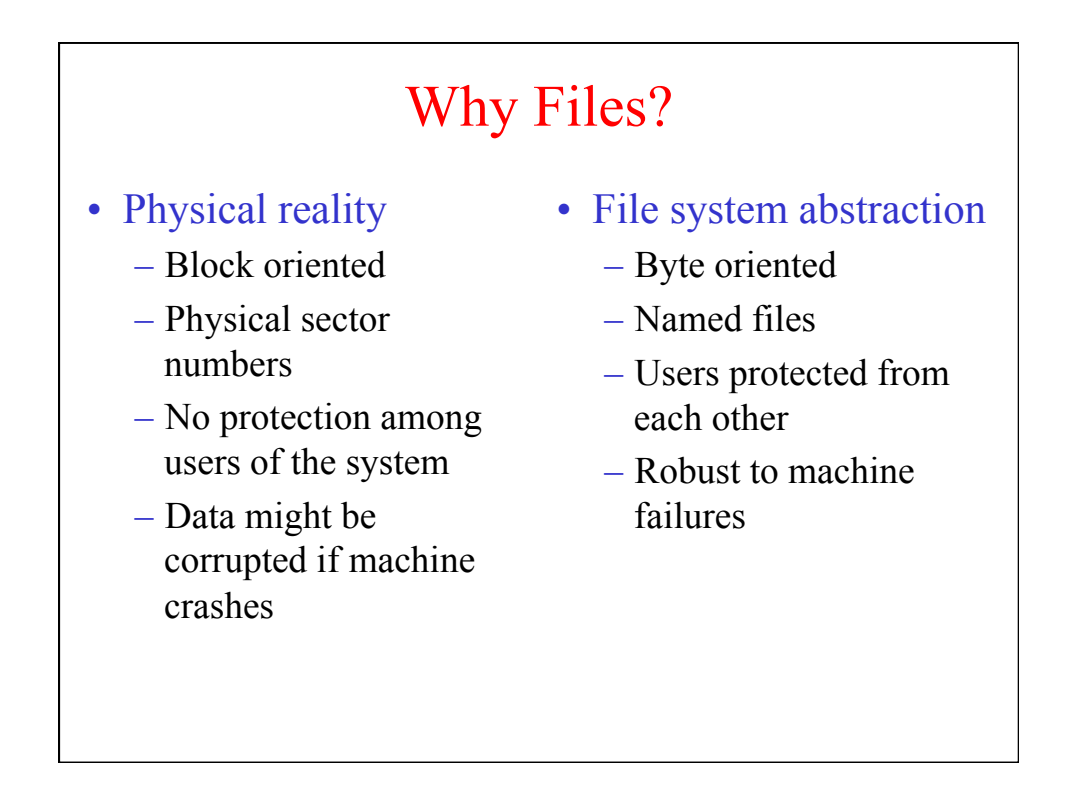

3

## File Naming

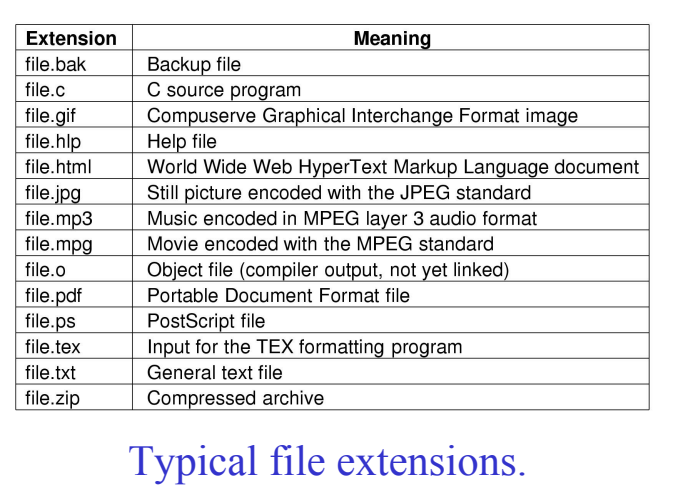

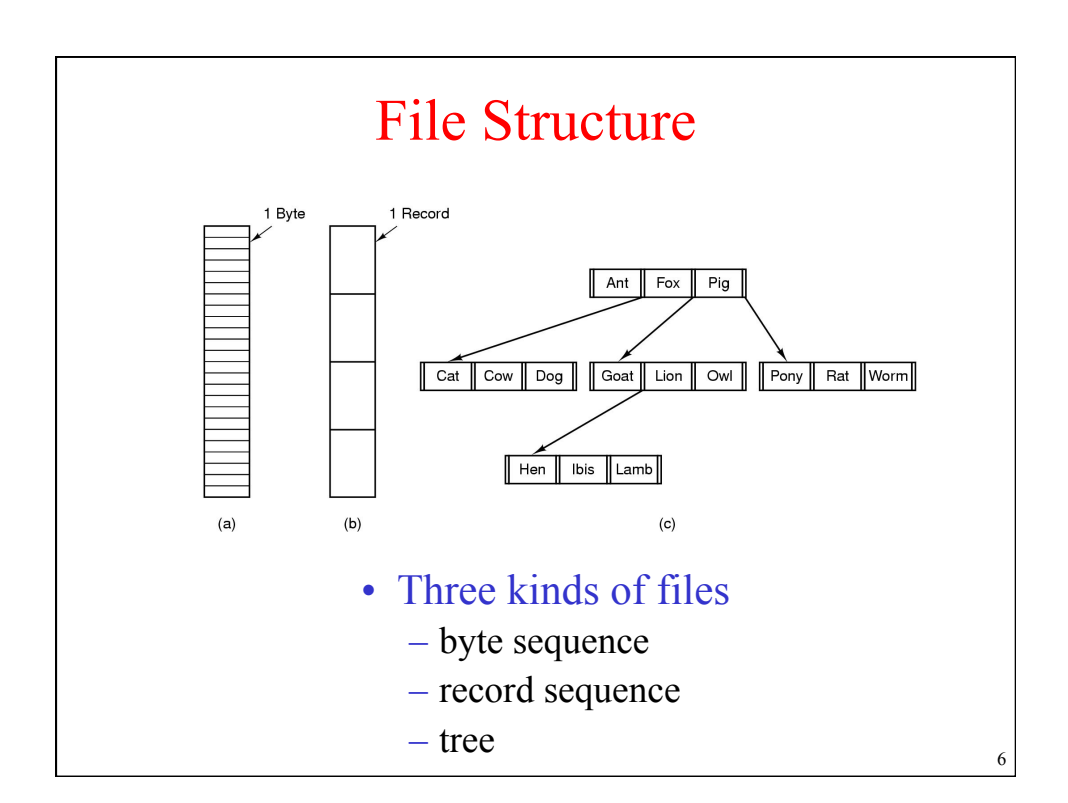

5

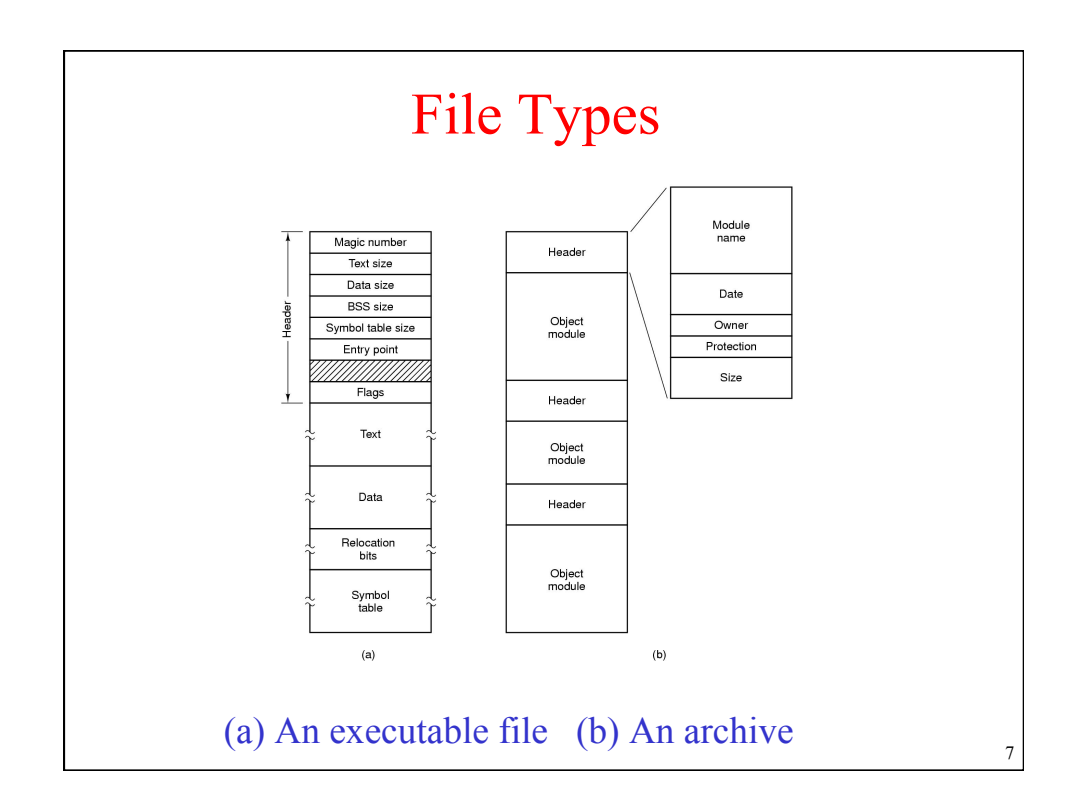

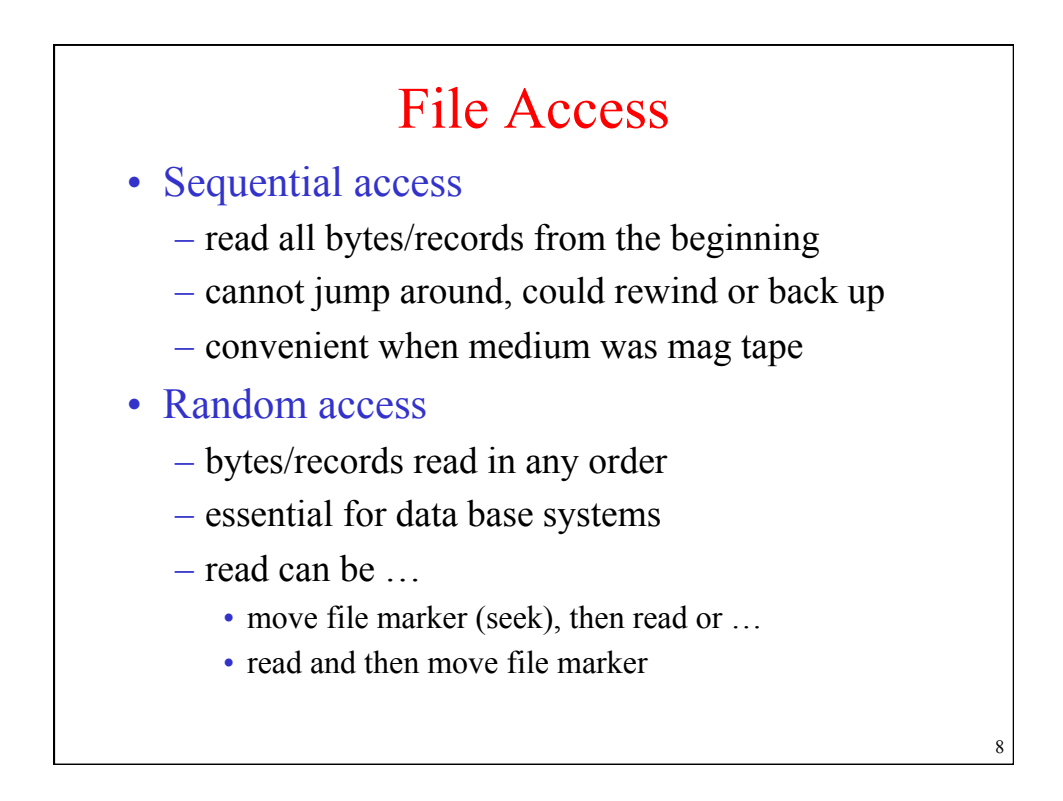

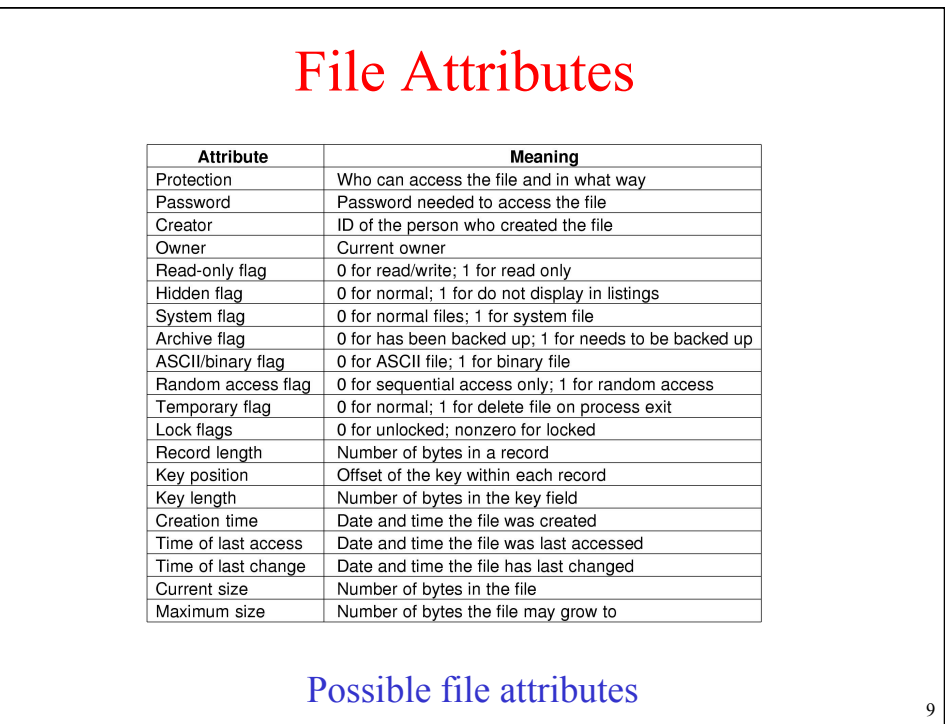

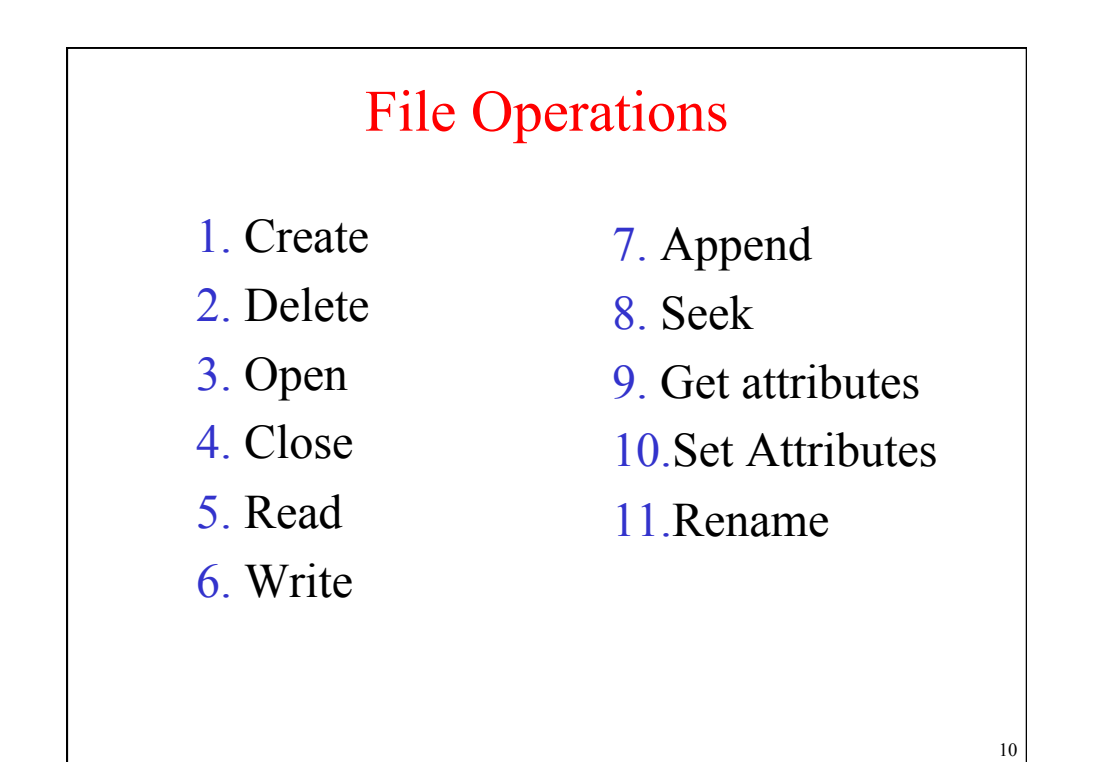

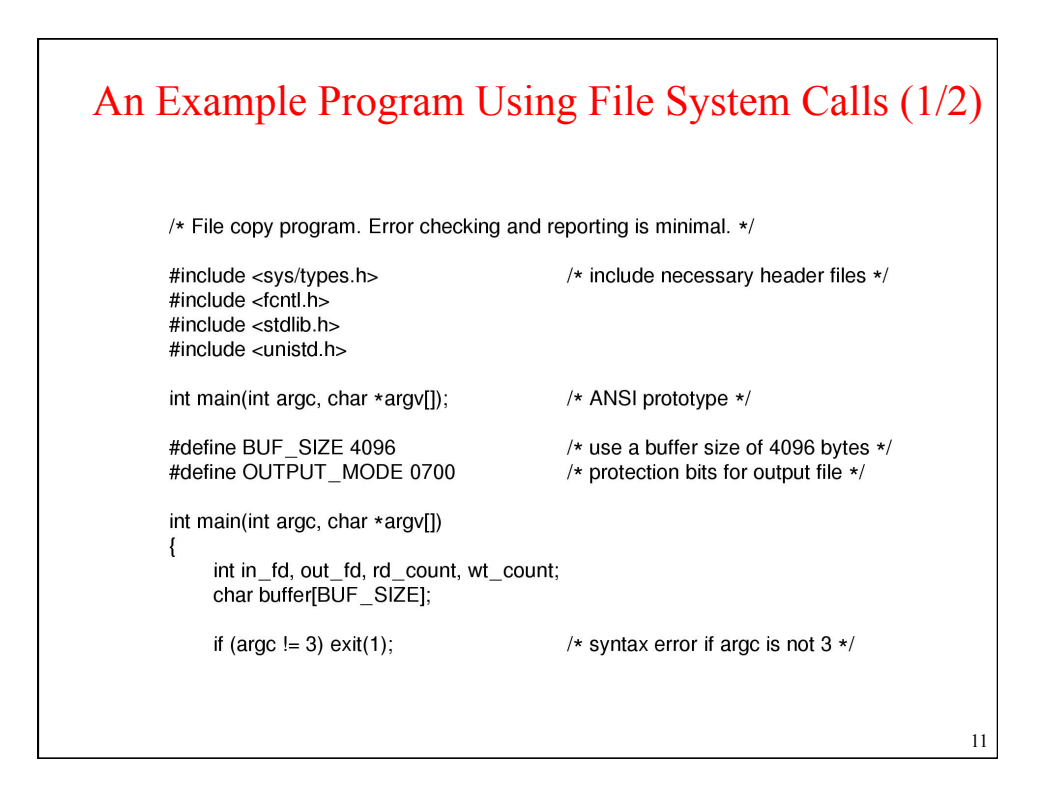

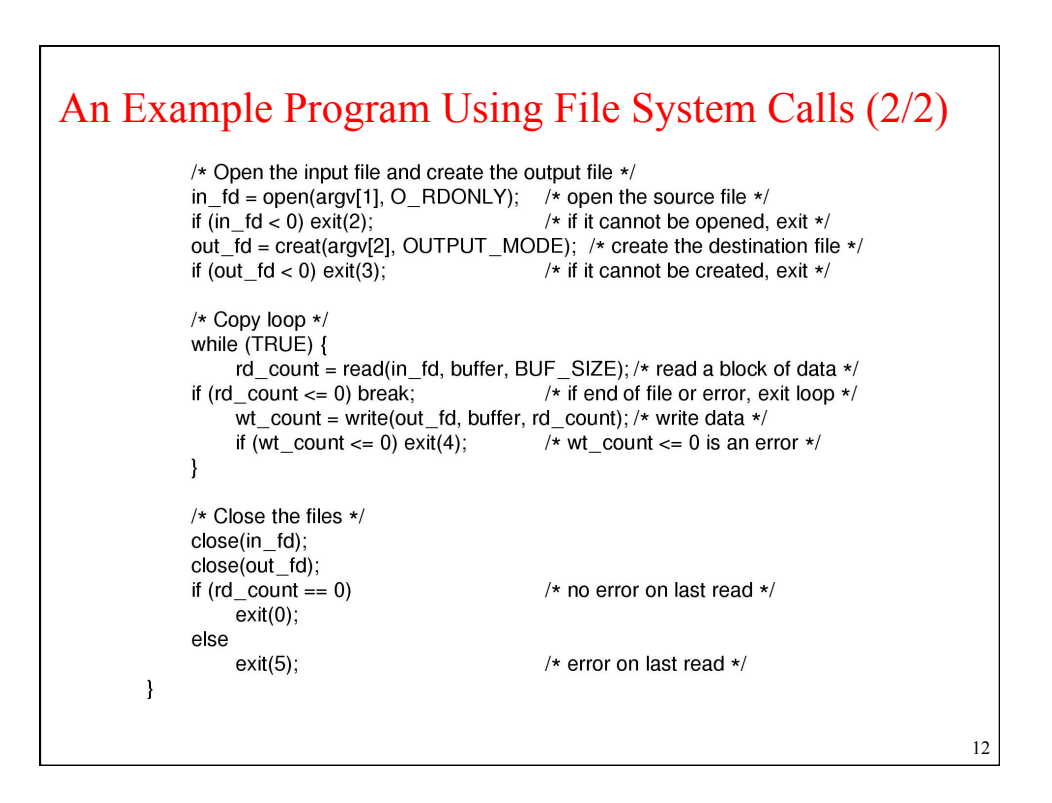

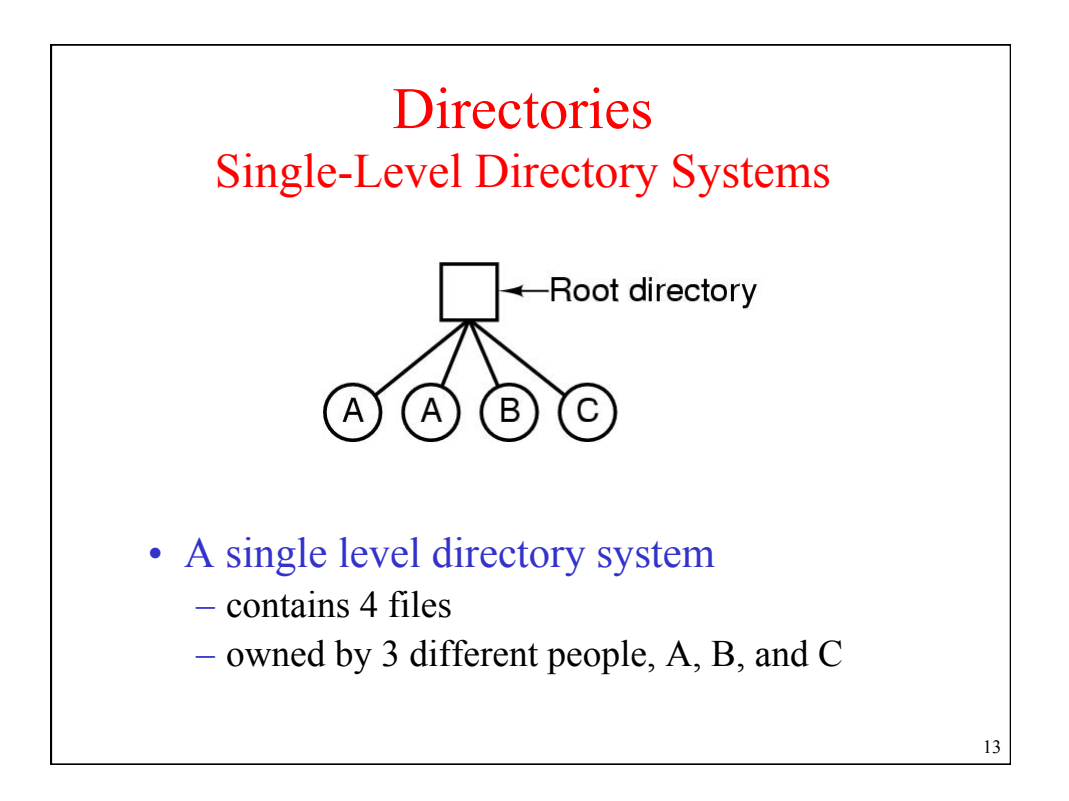

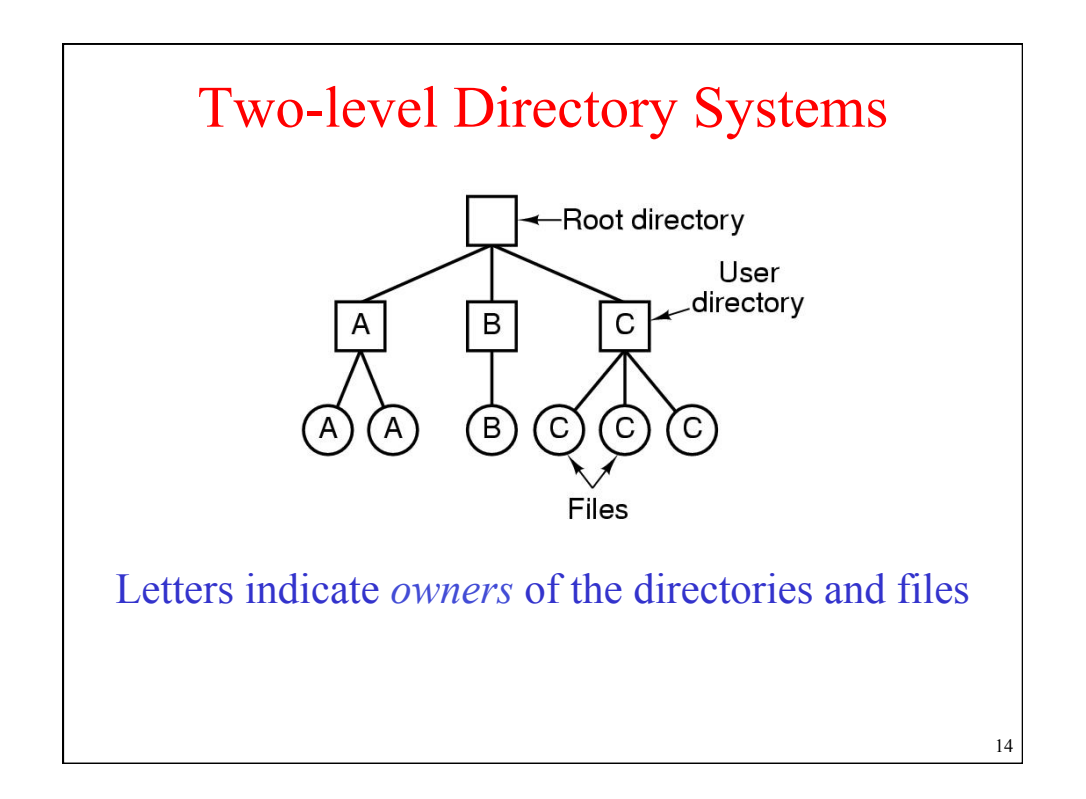

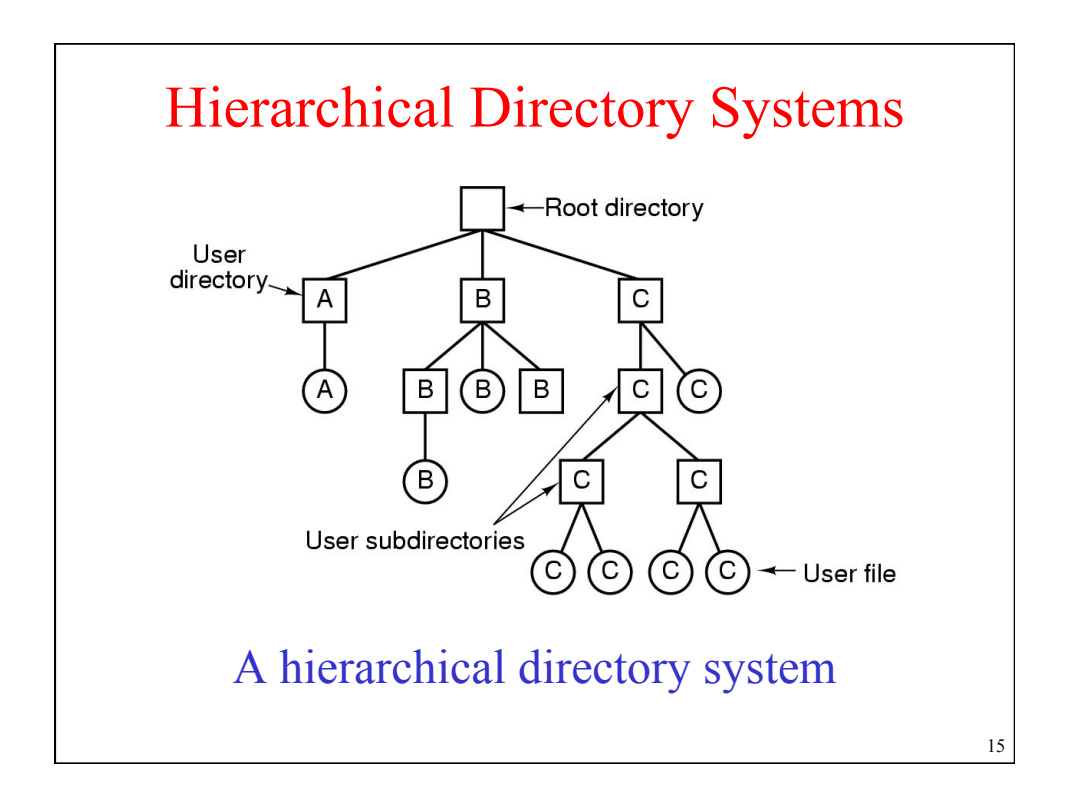

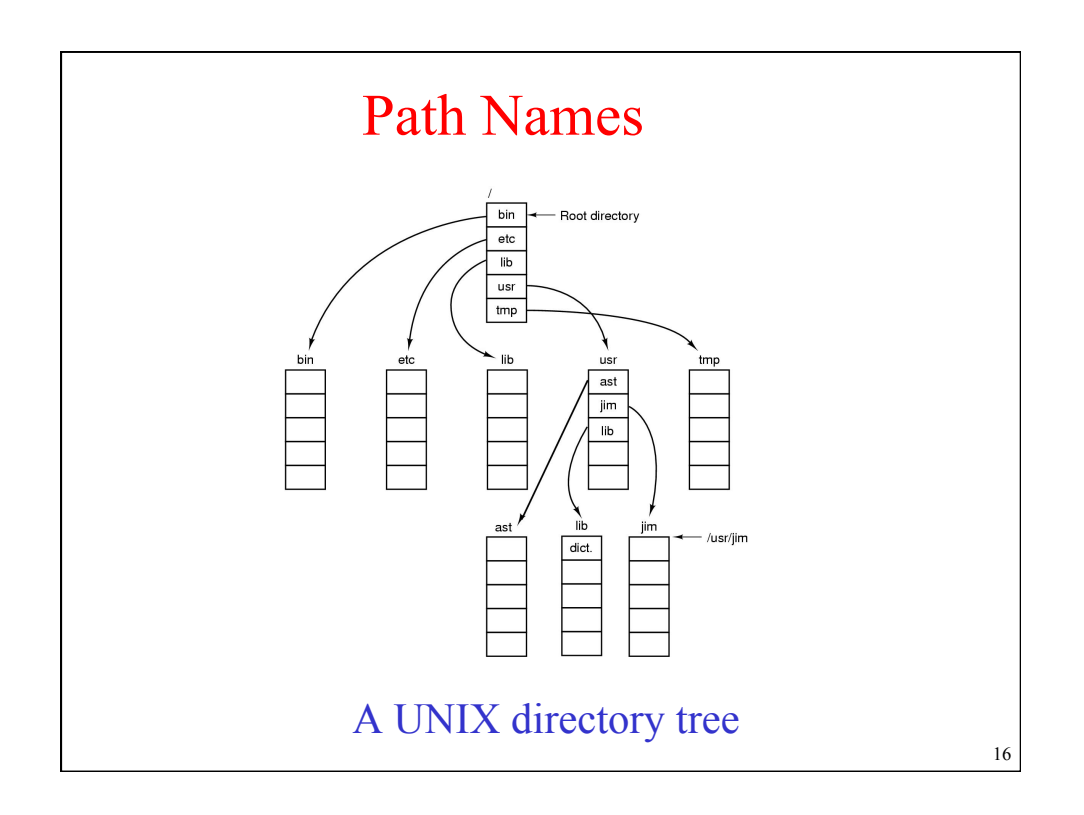

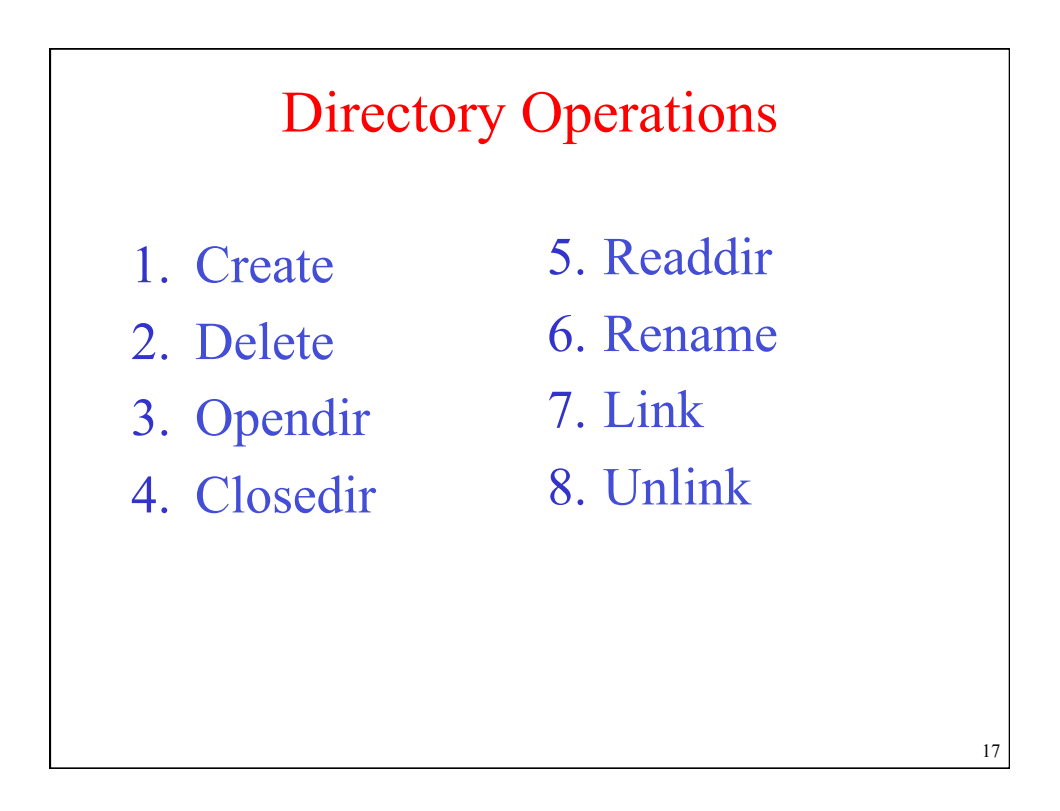

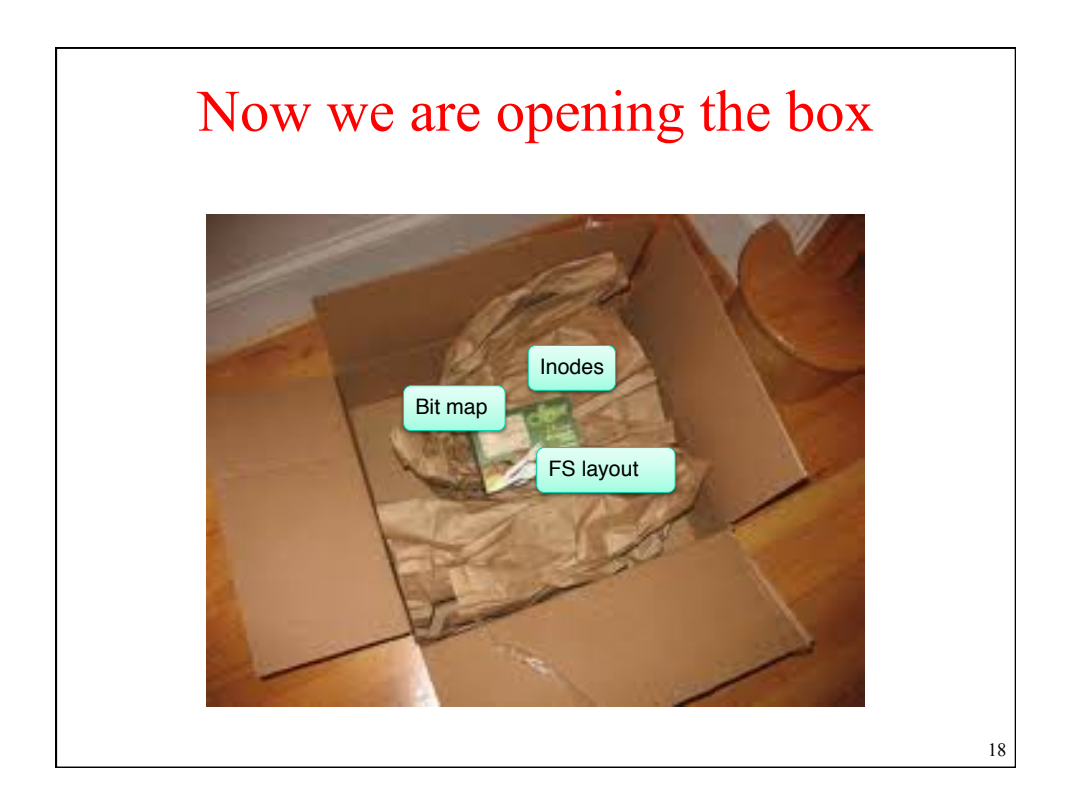

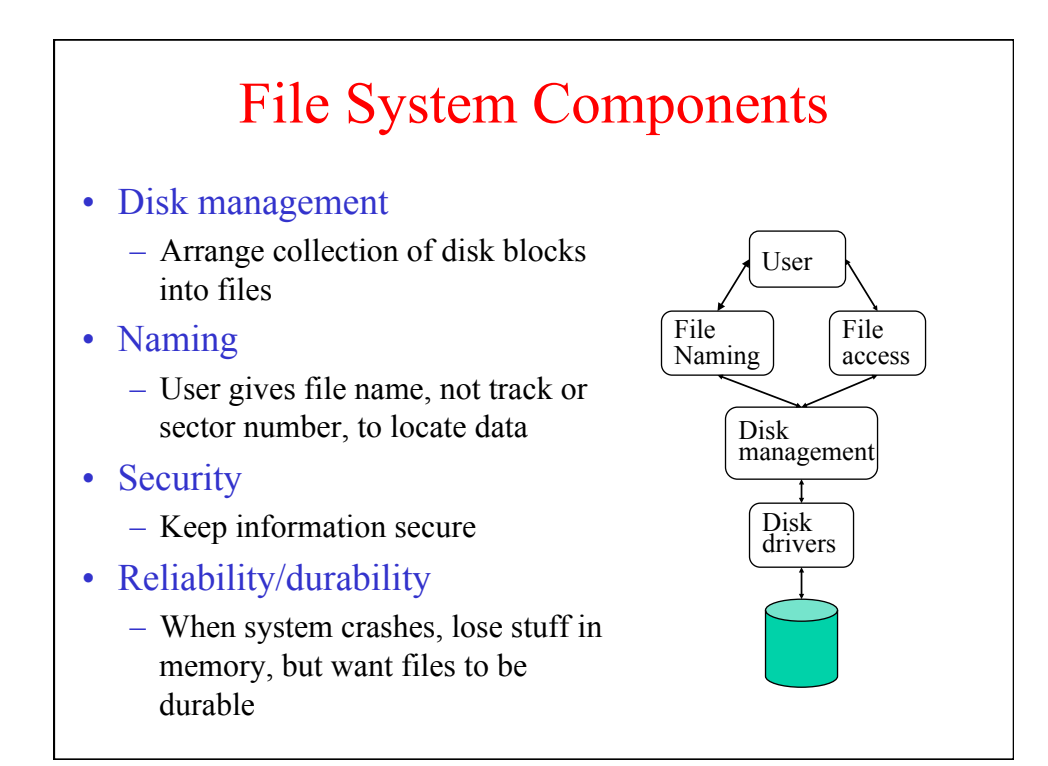

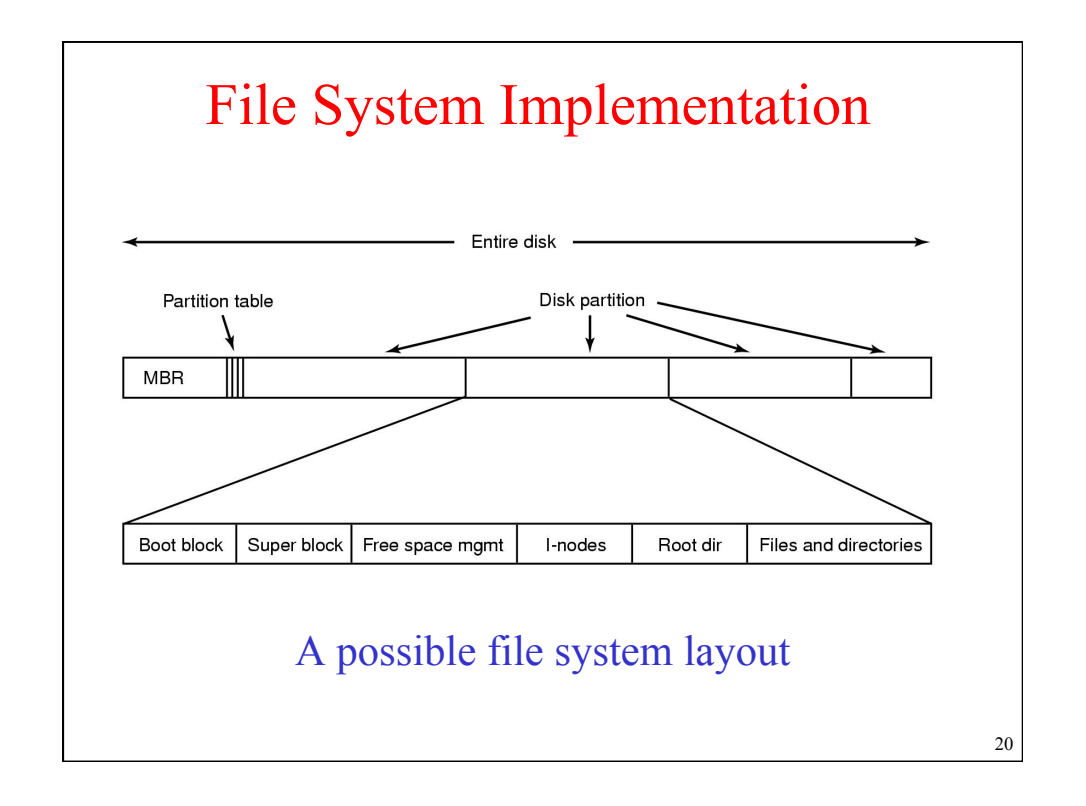

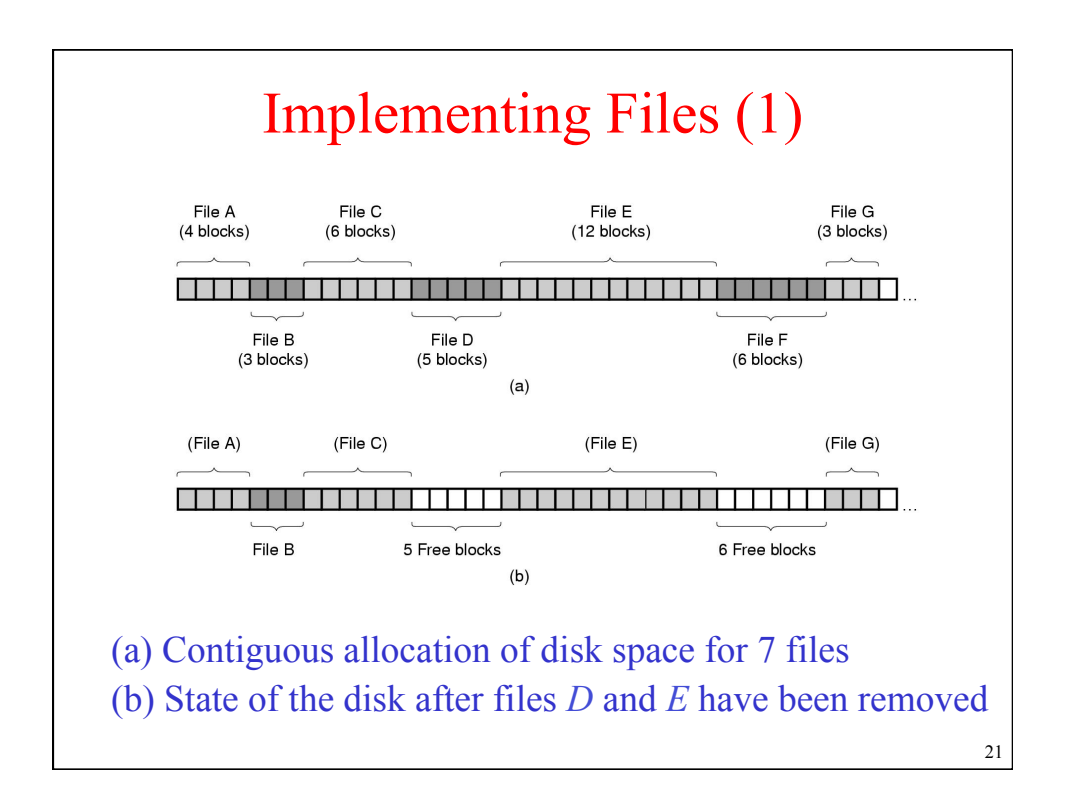

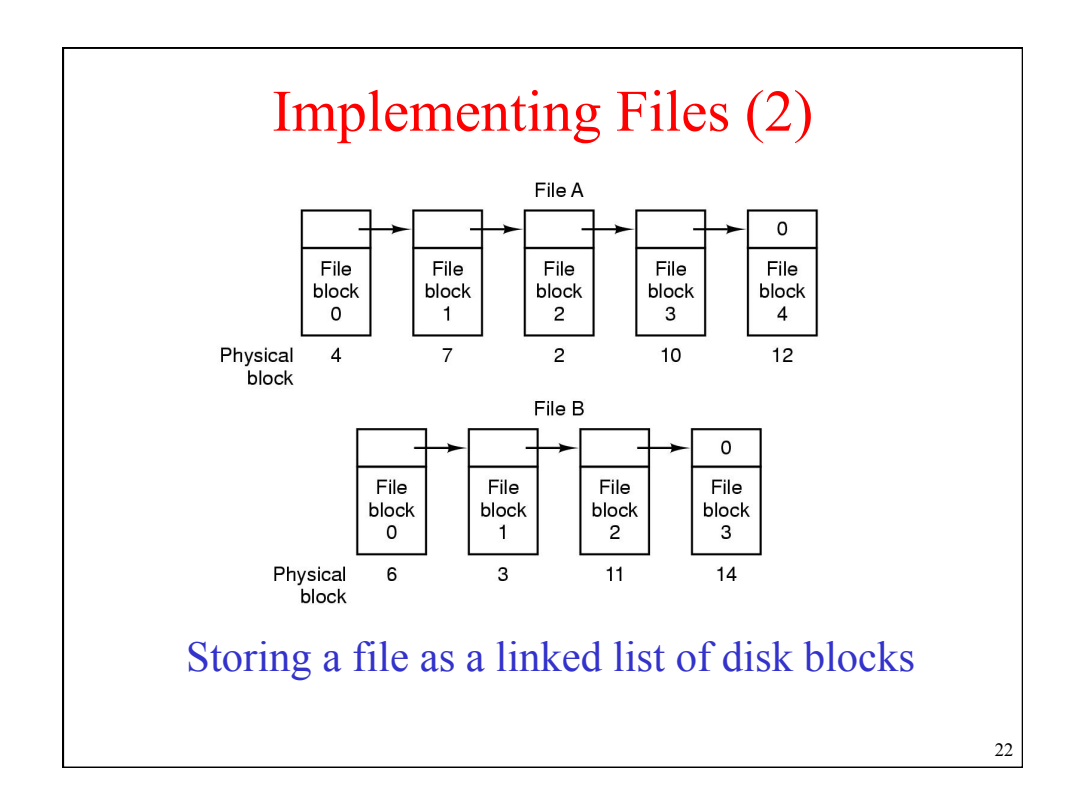

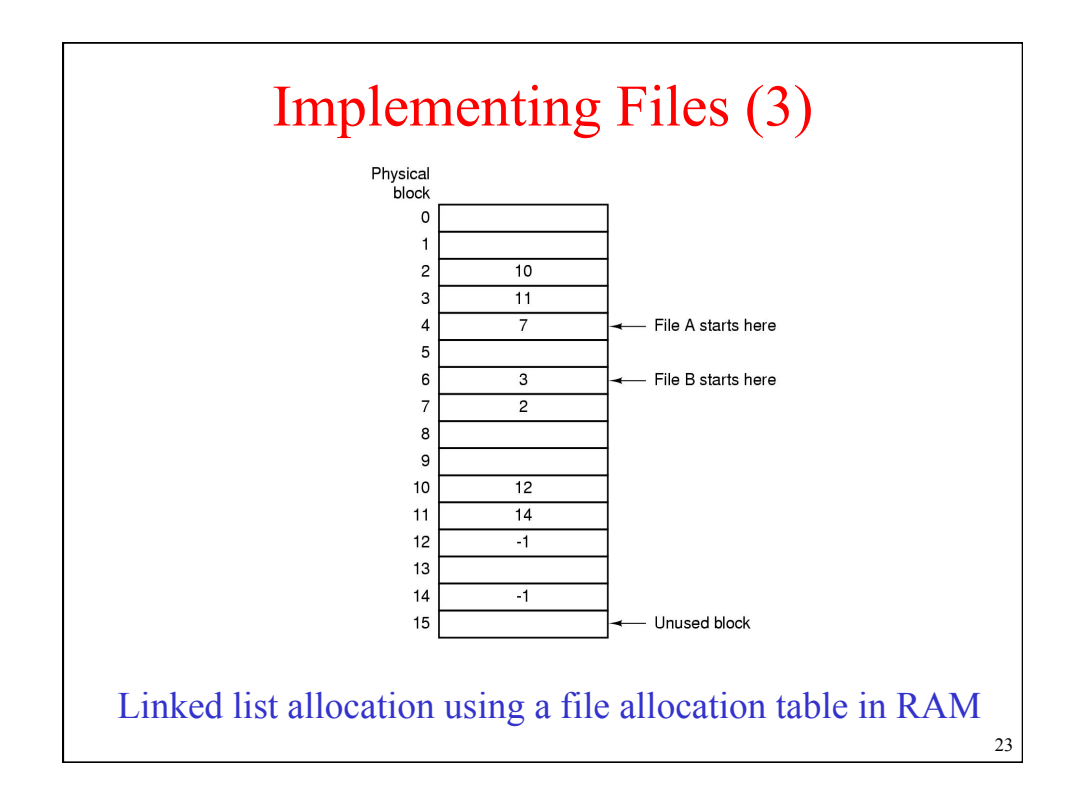

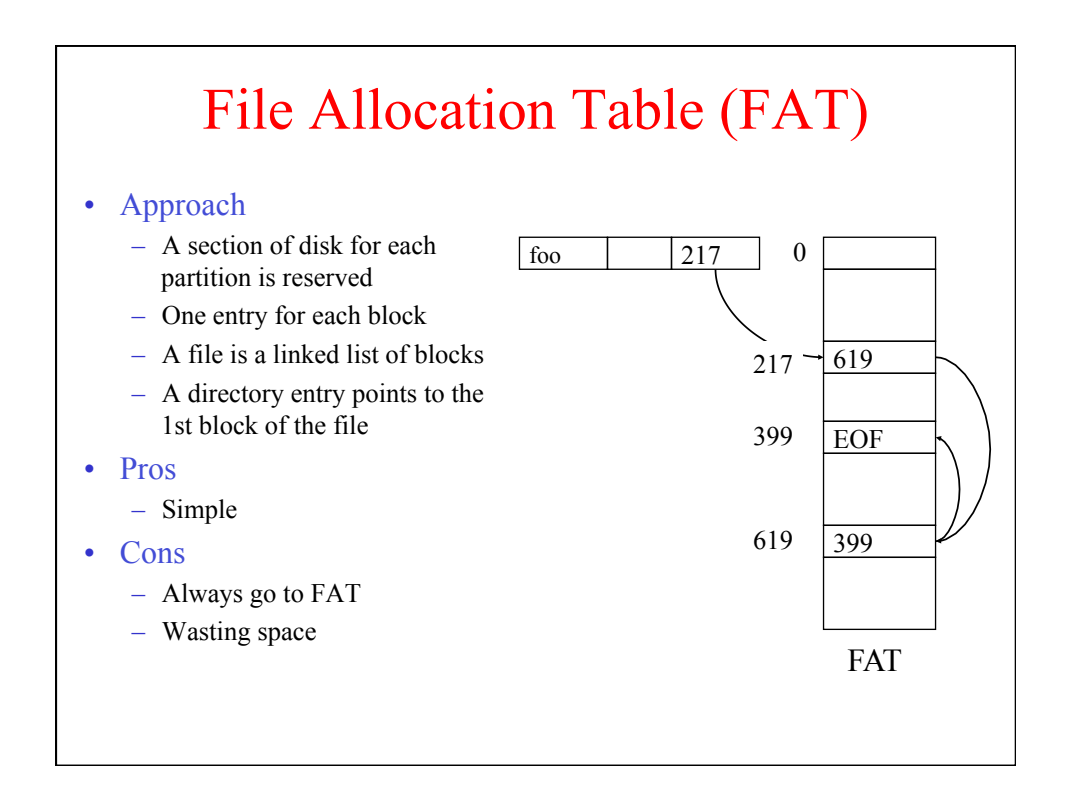

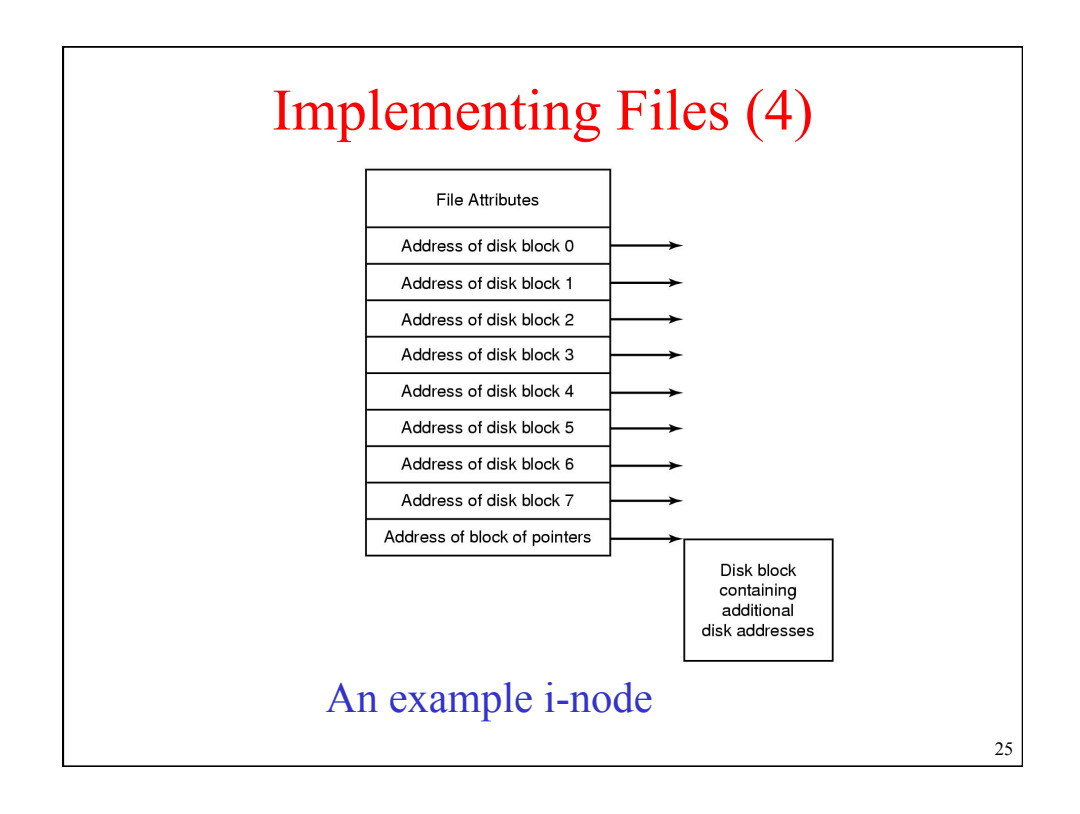

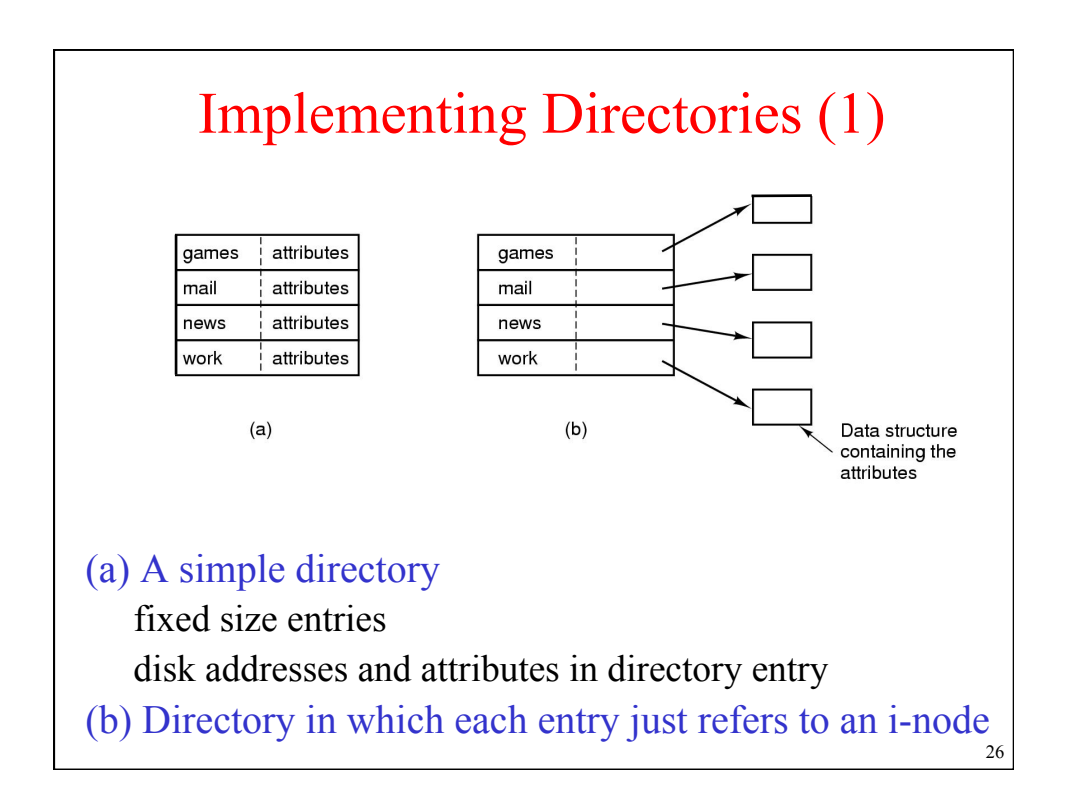

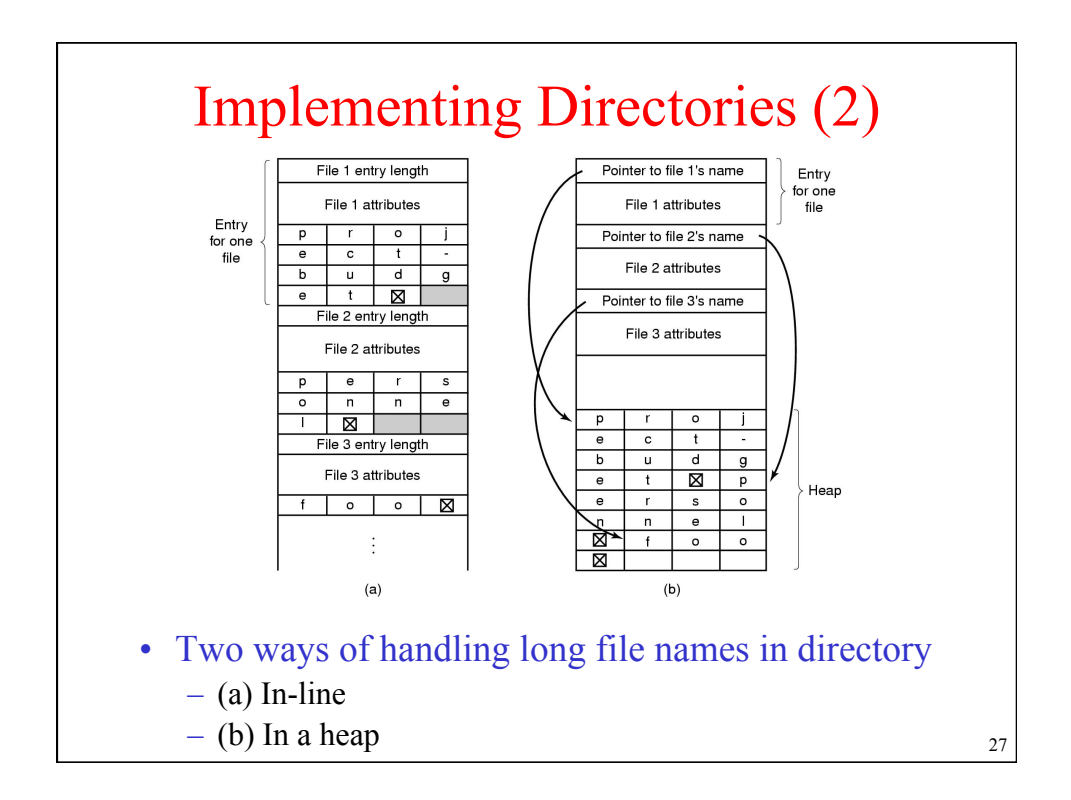

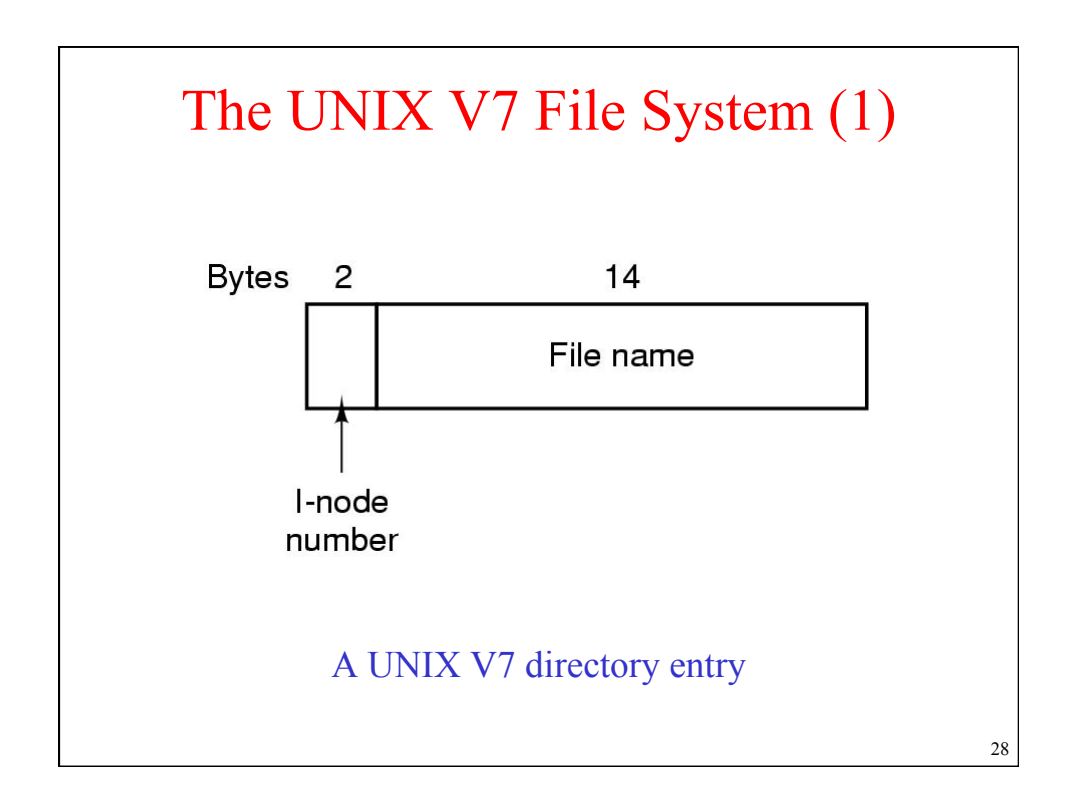

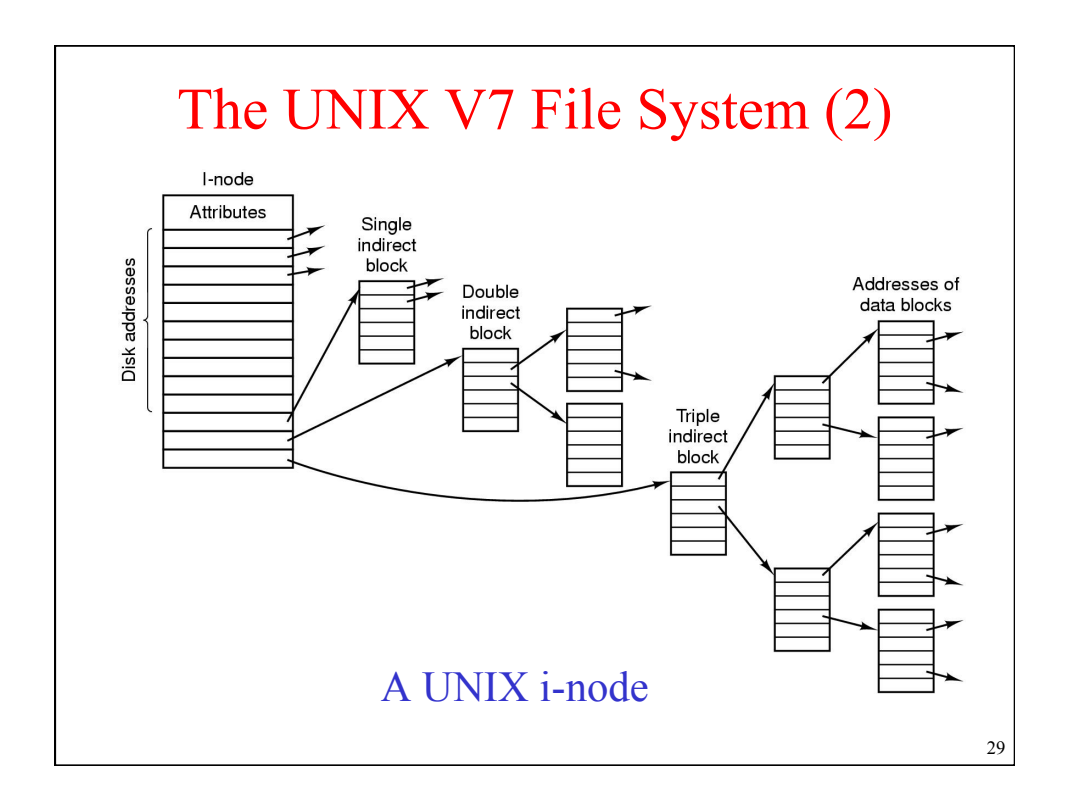

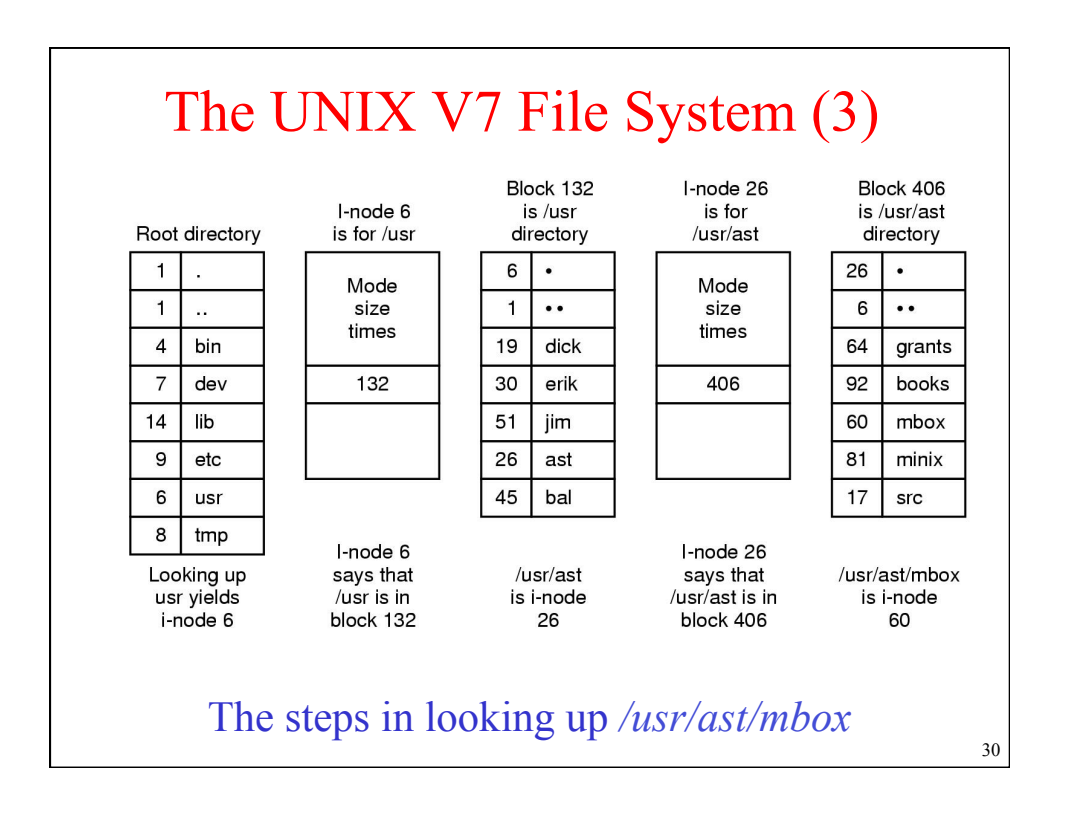

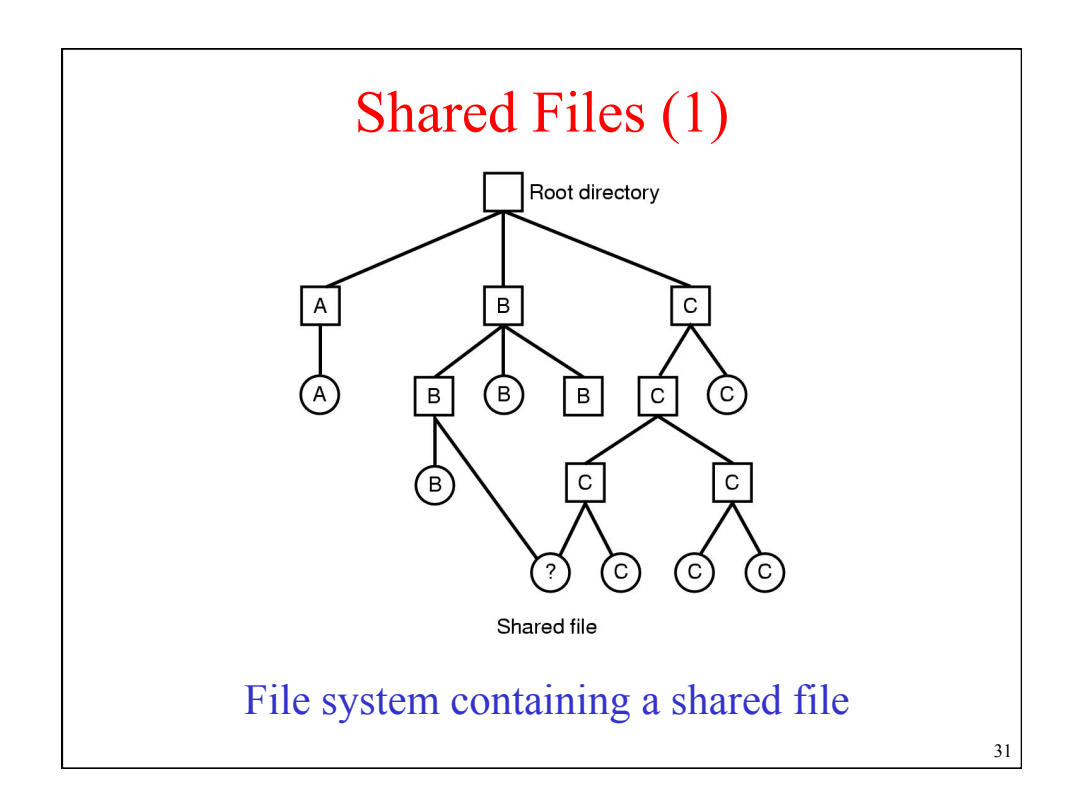

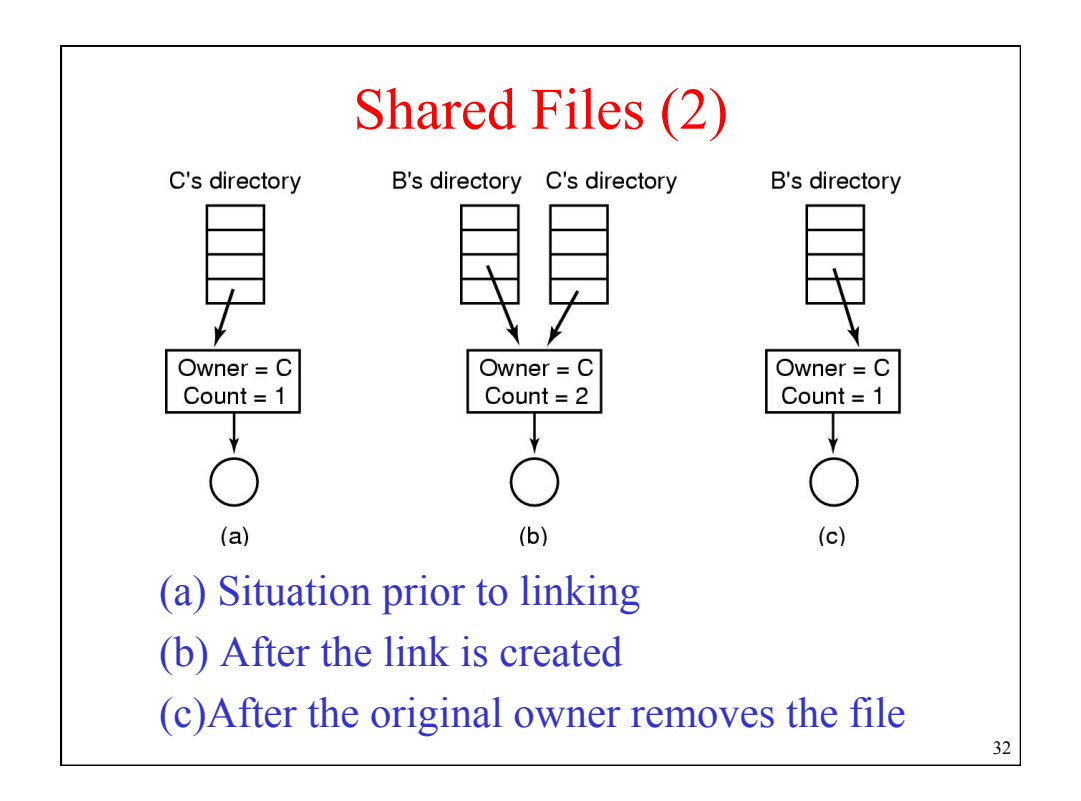

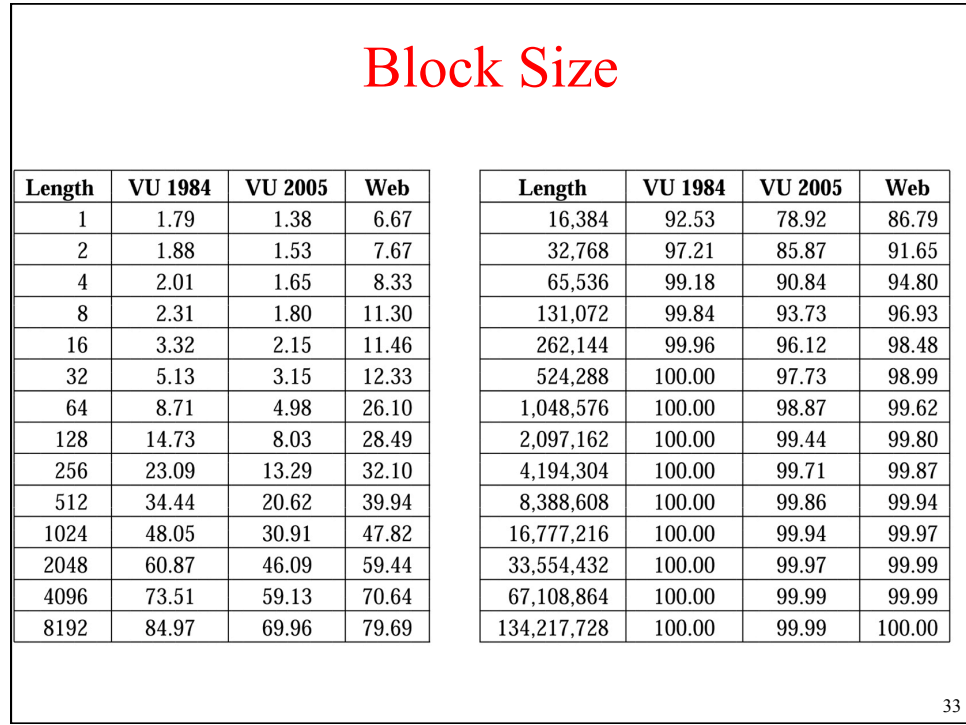

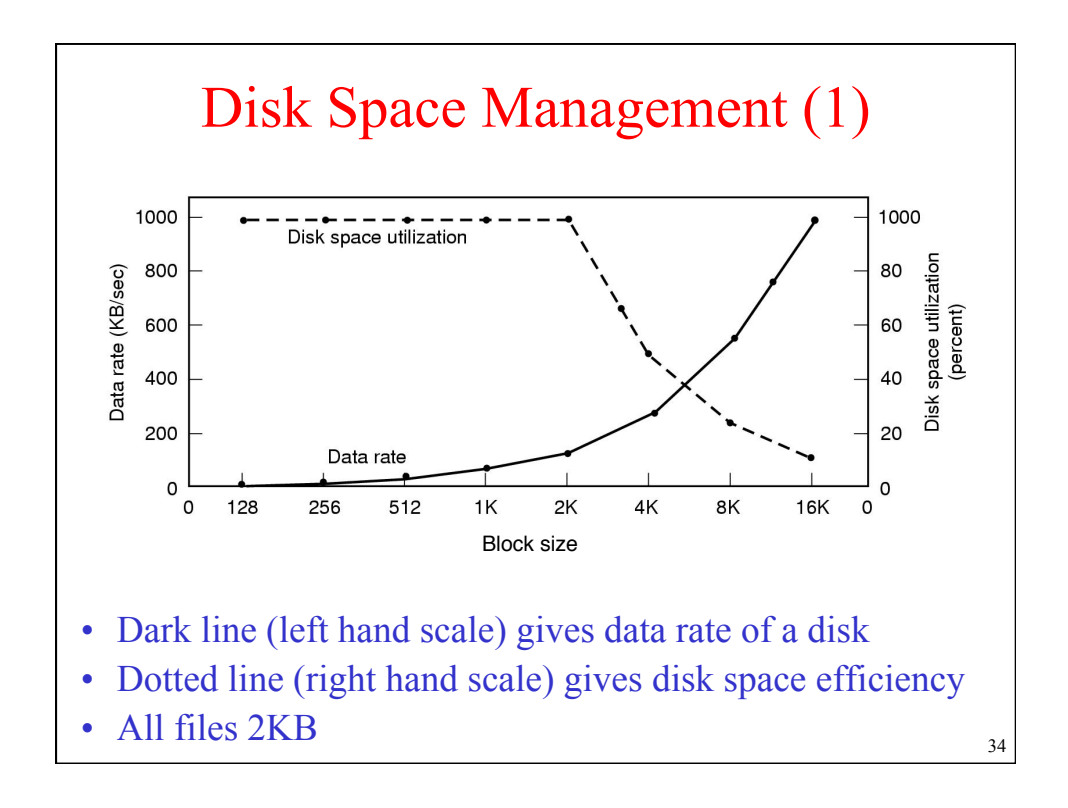

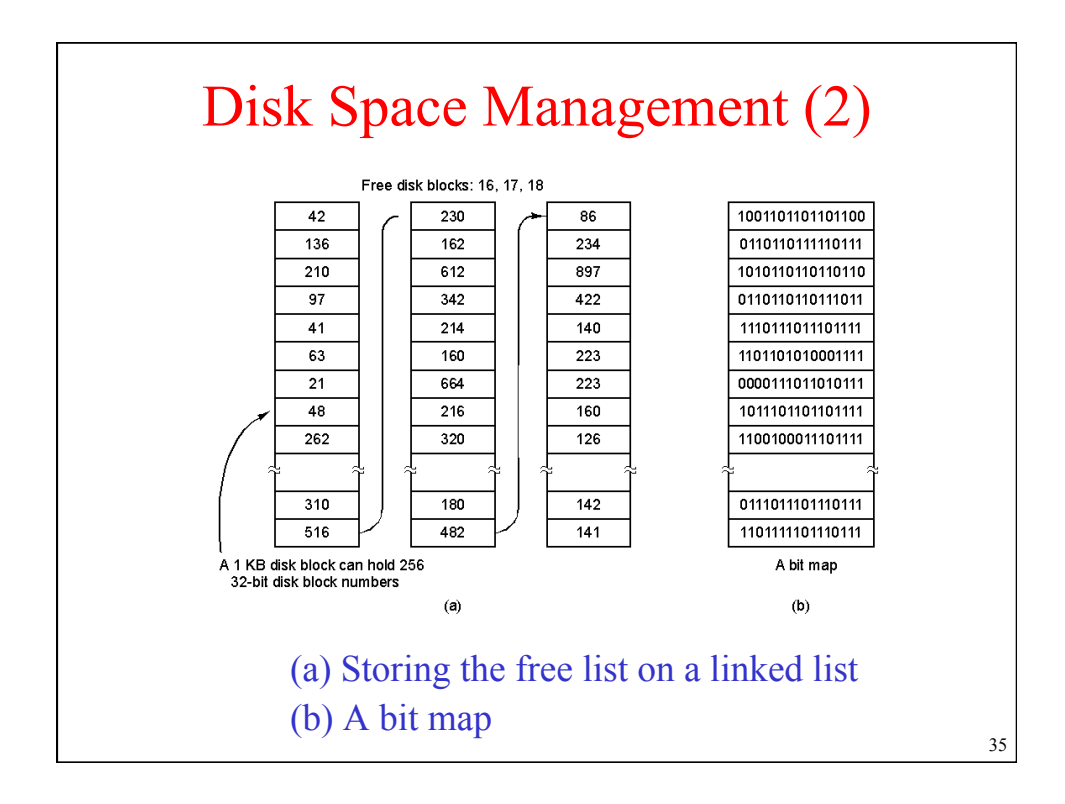

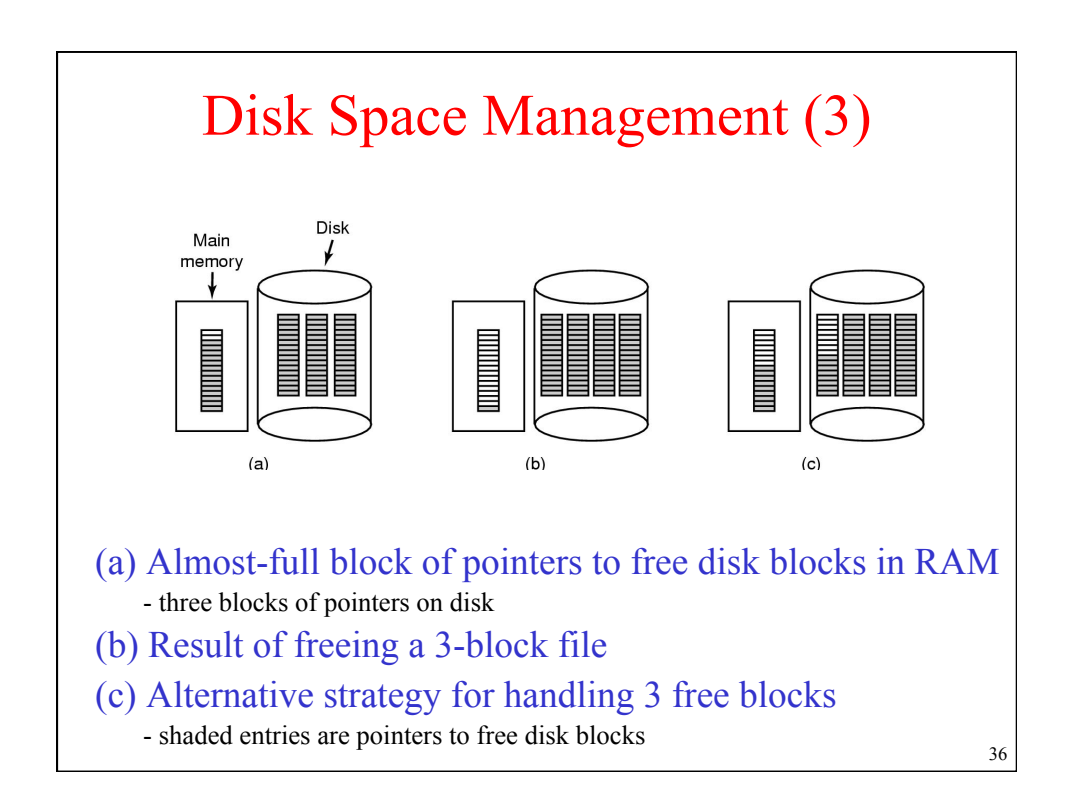

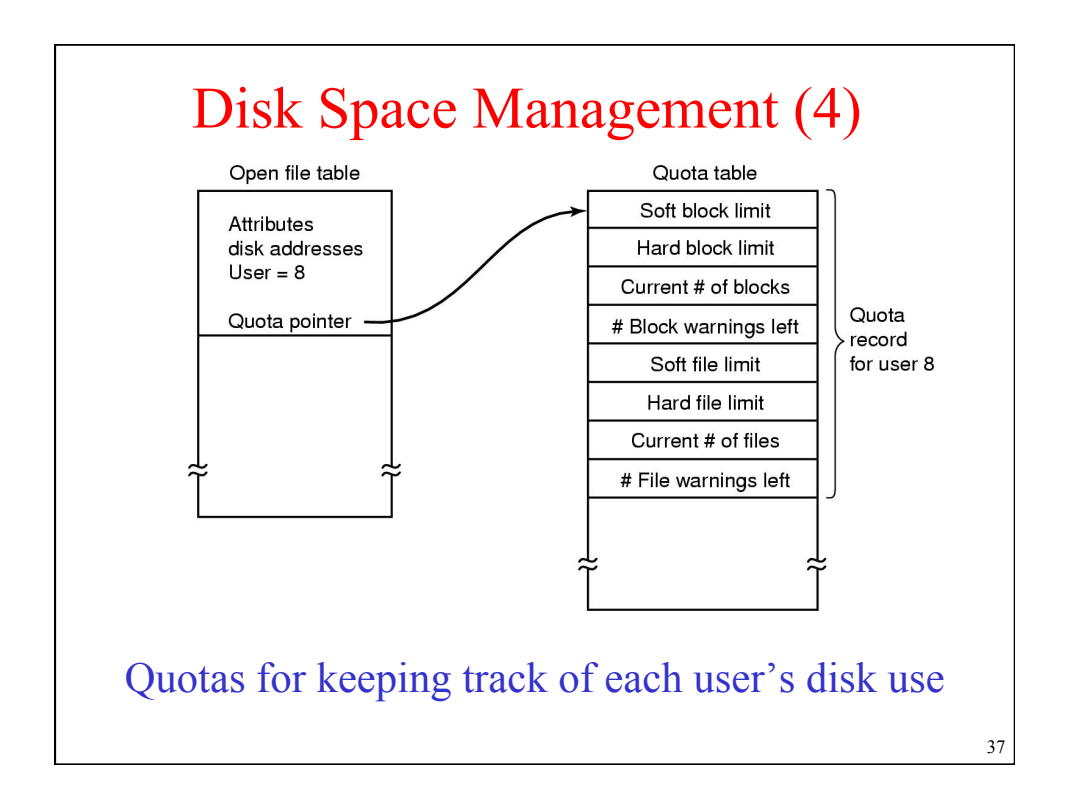

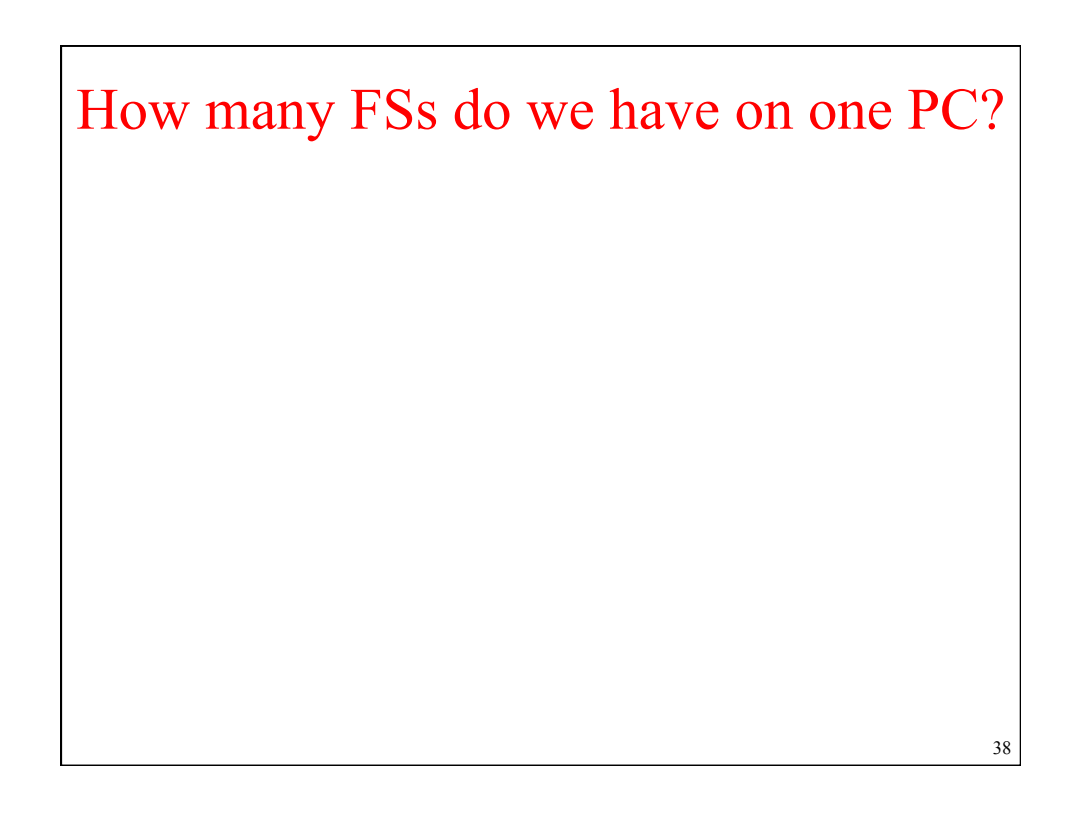

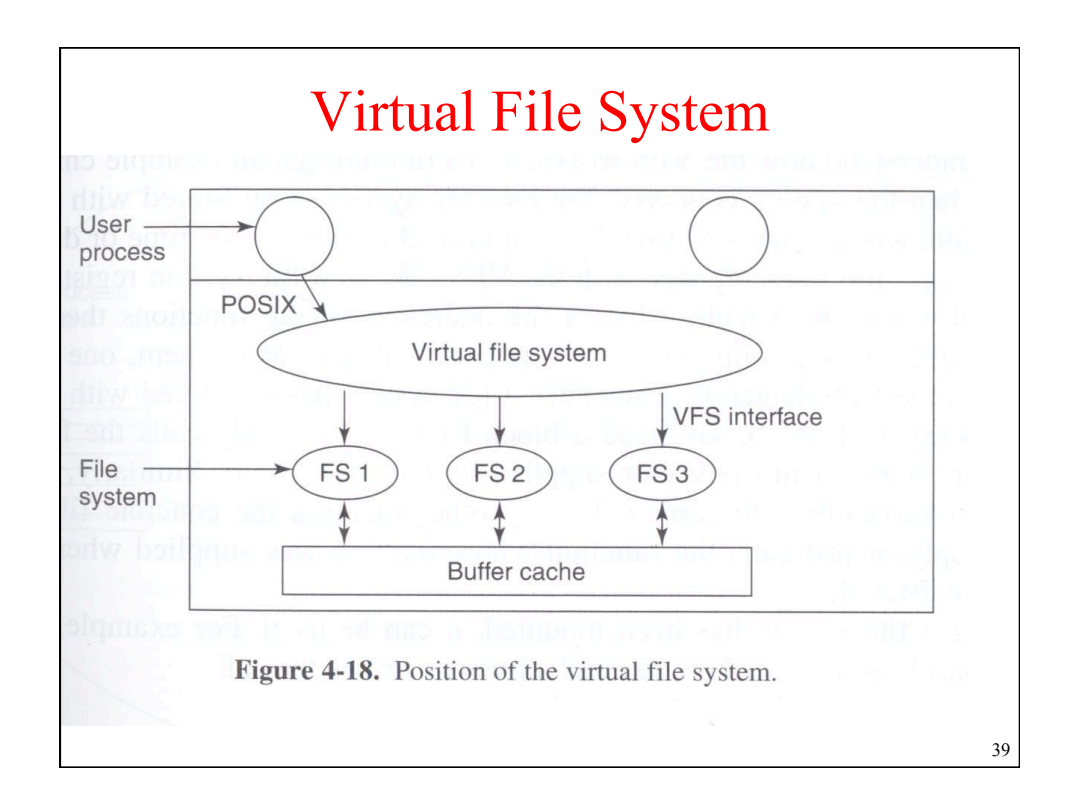

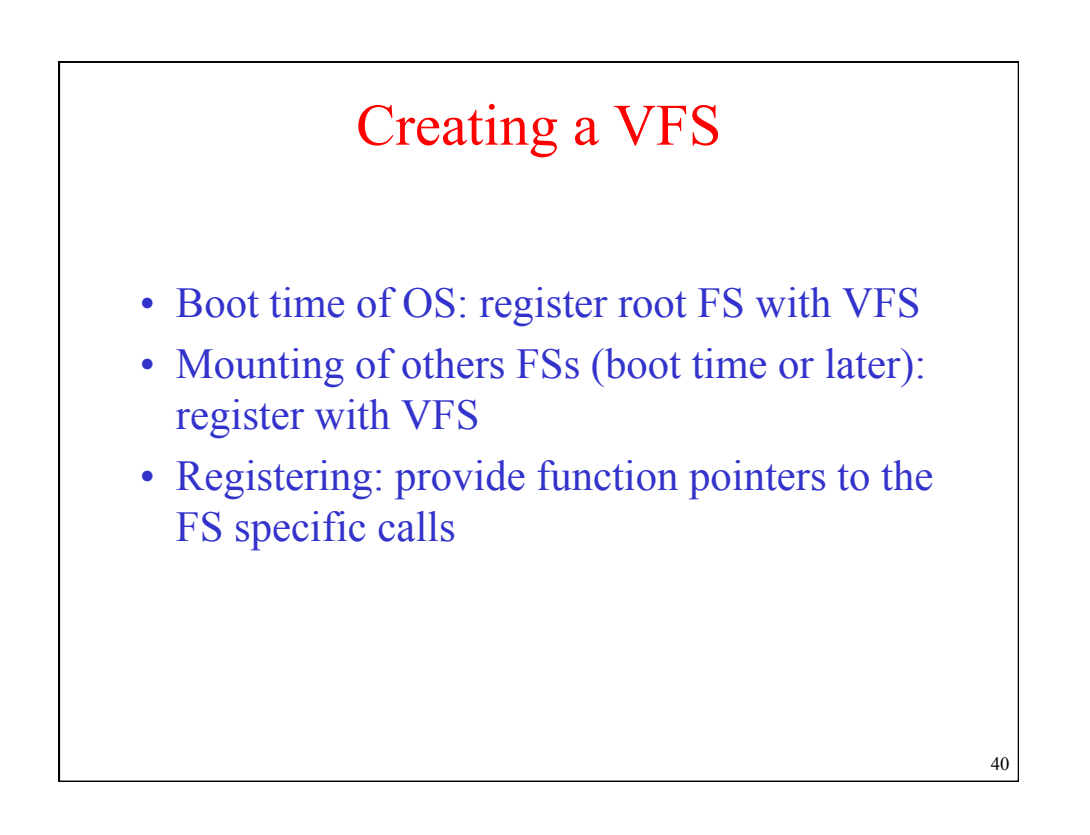

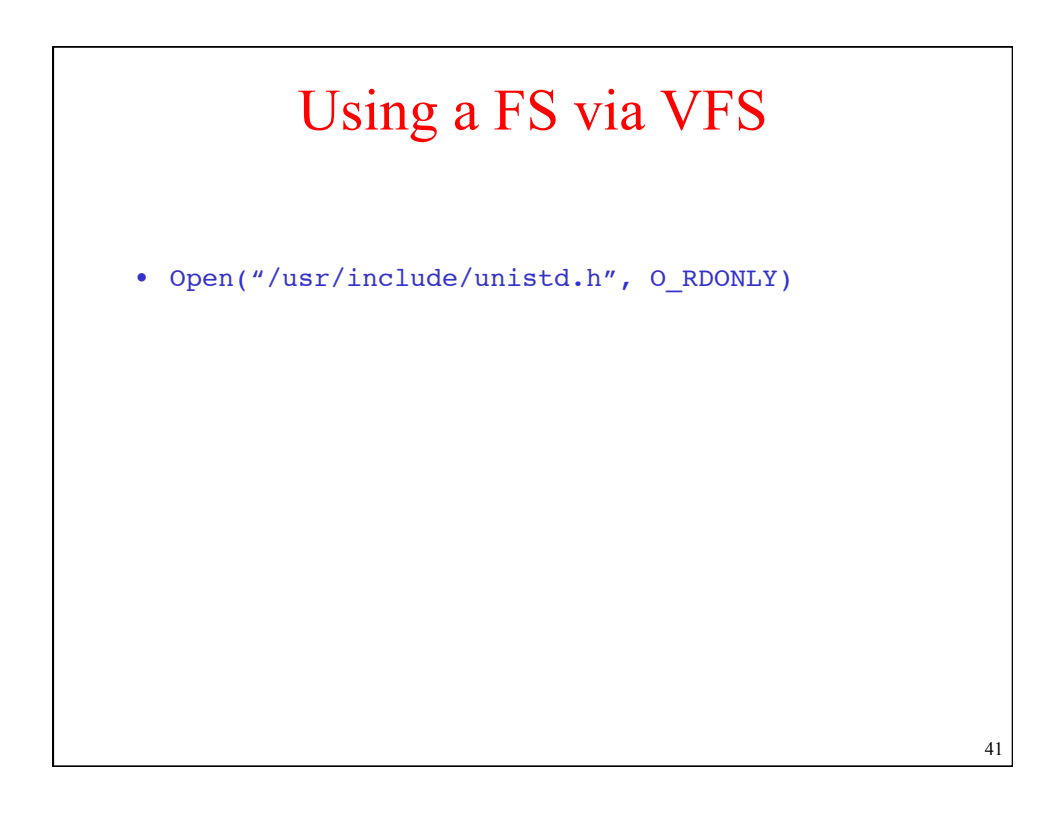

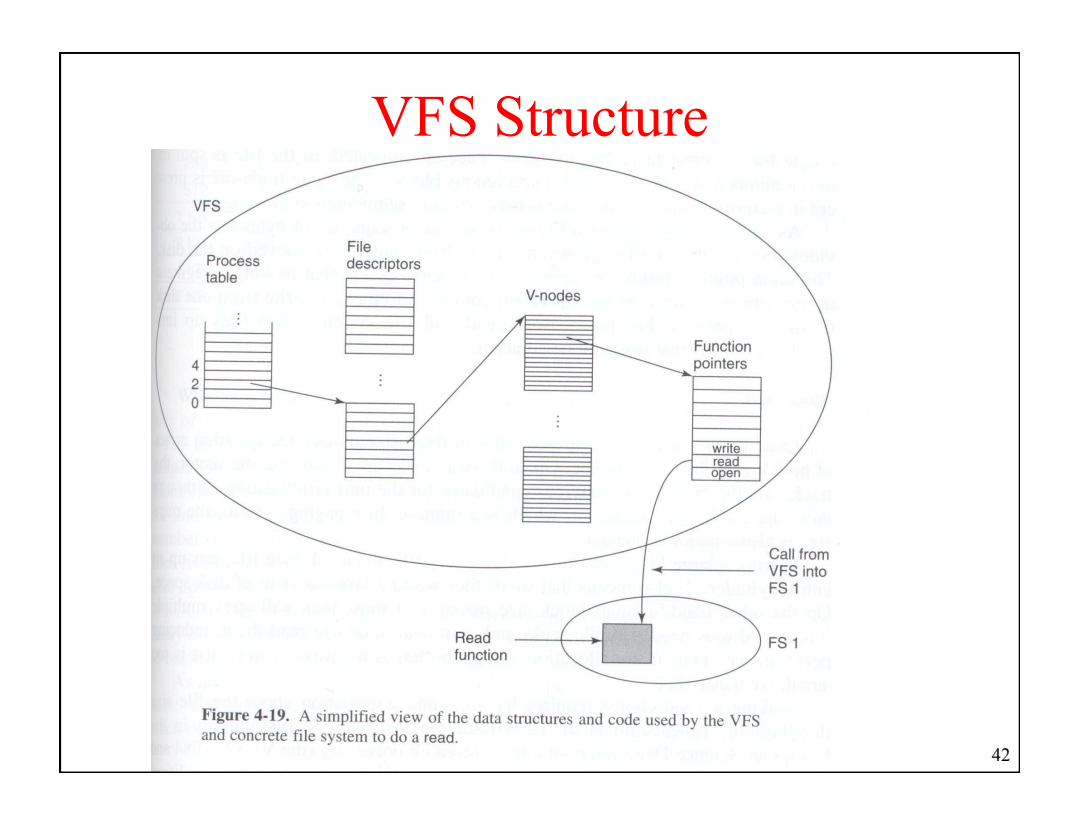

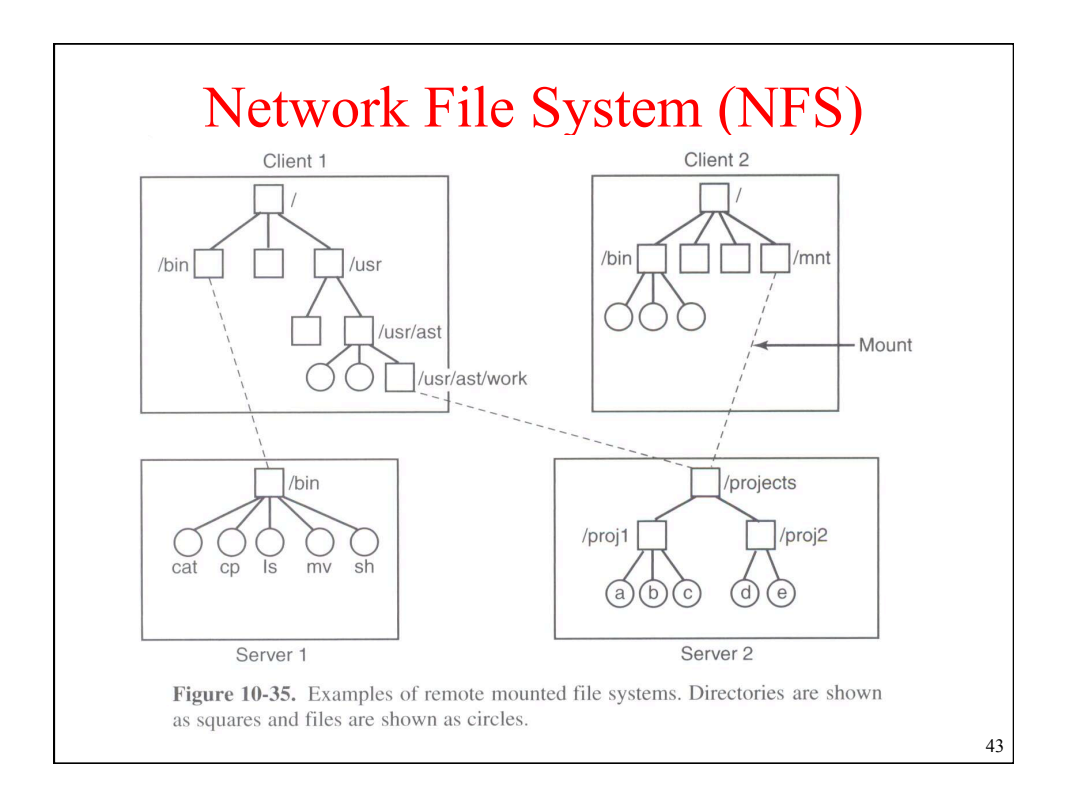

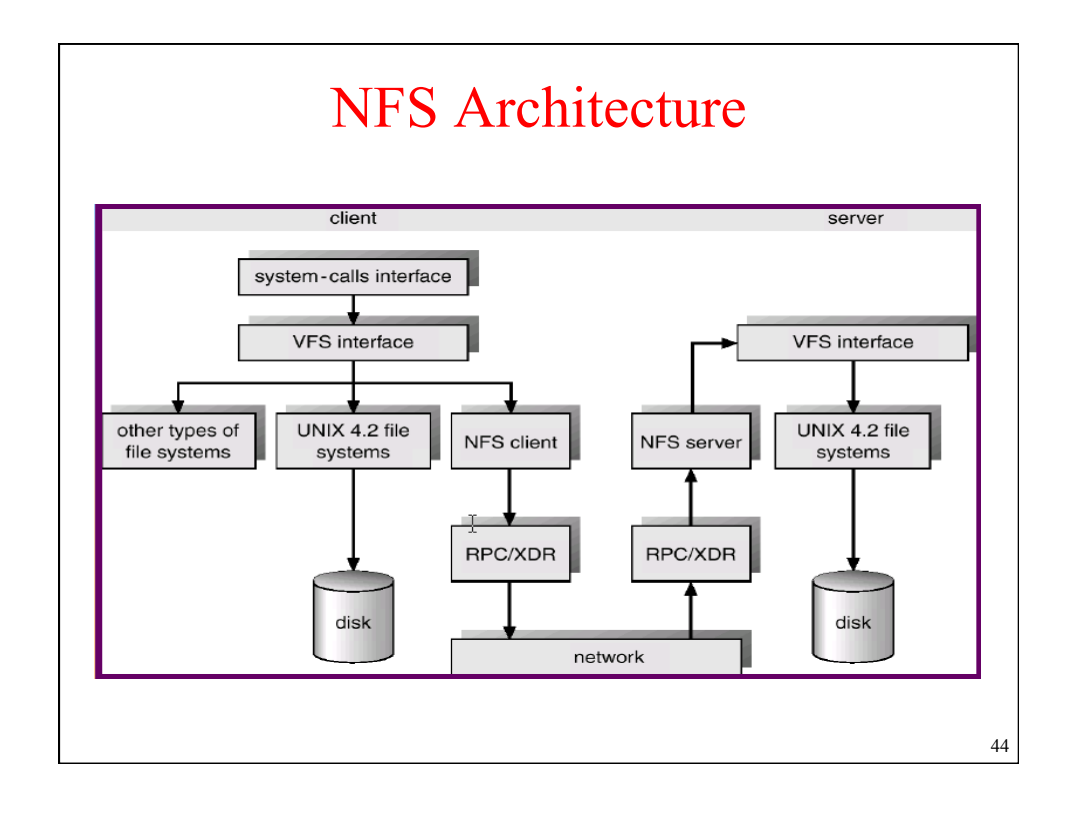

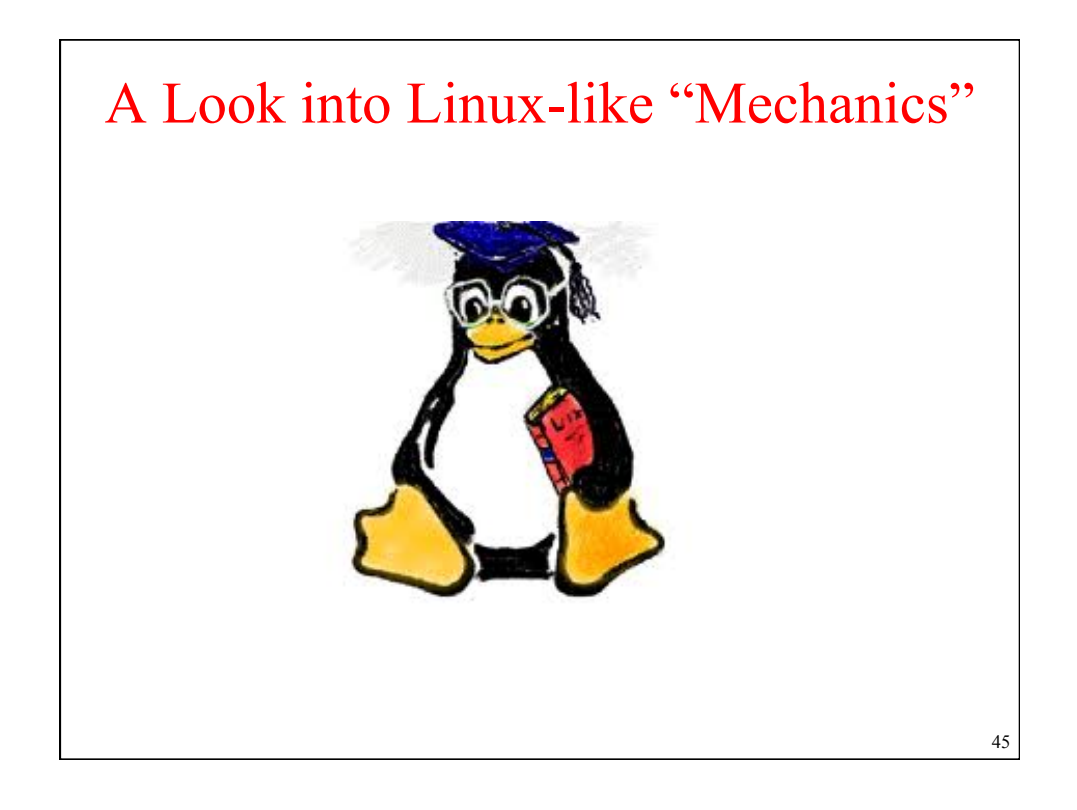

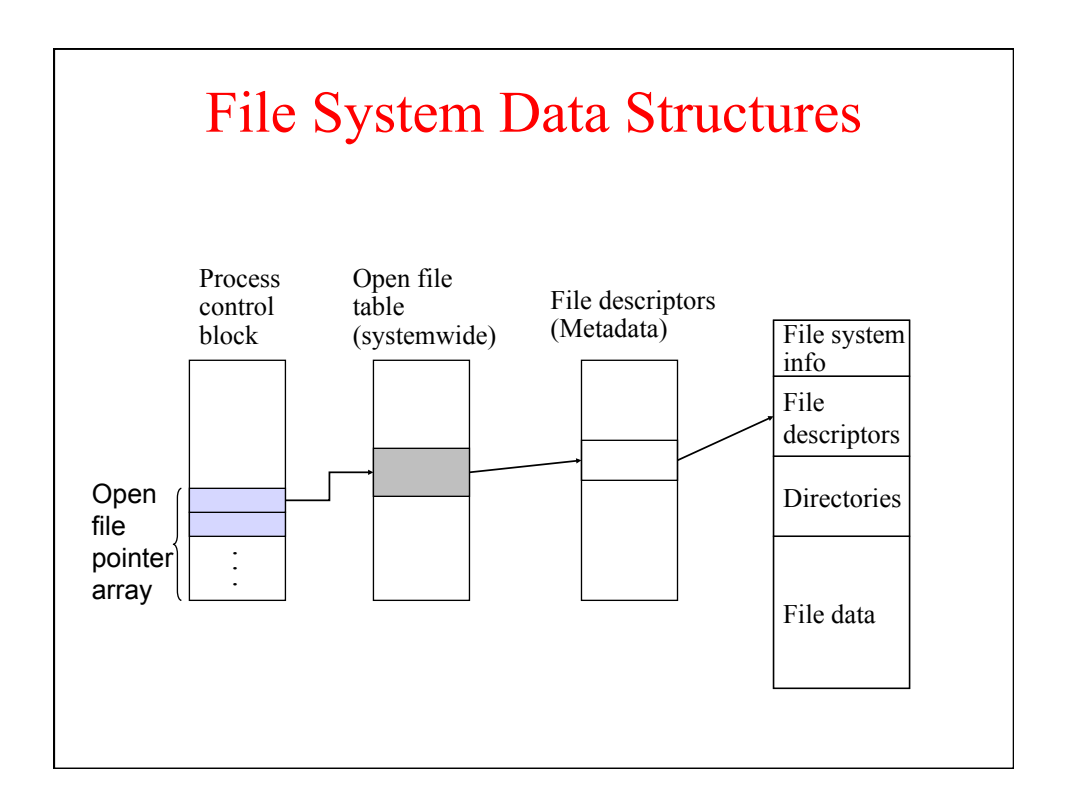

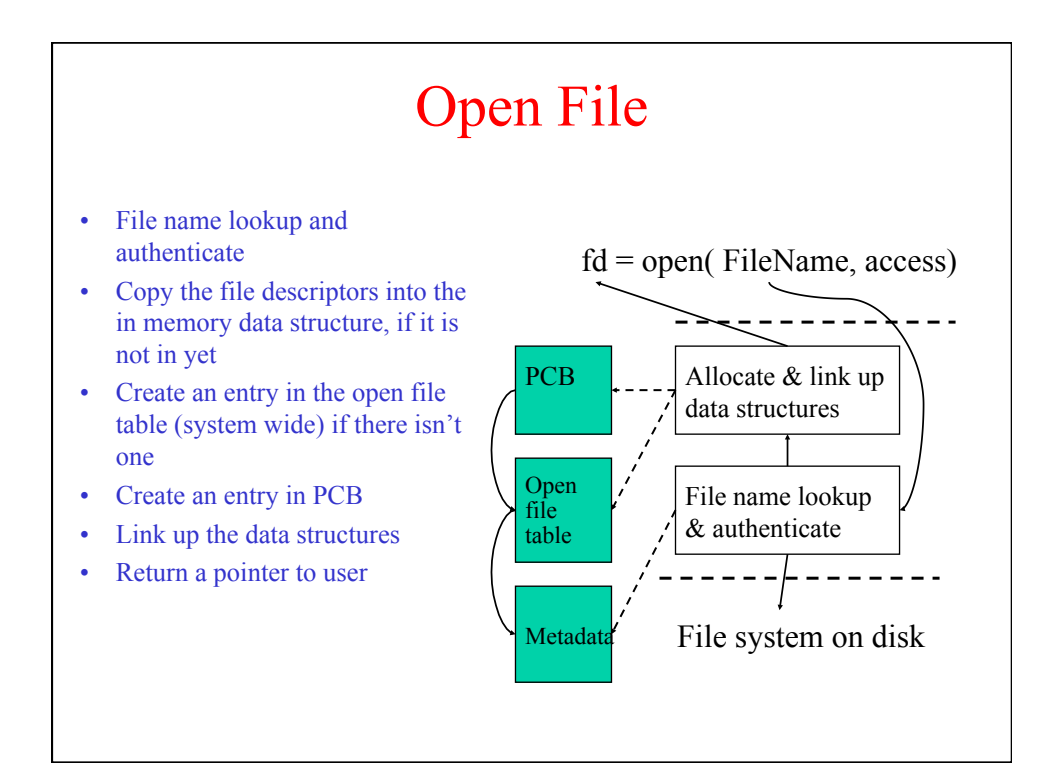

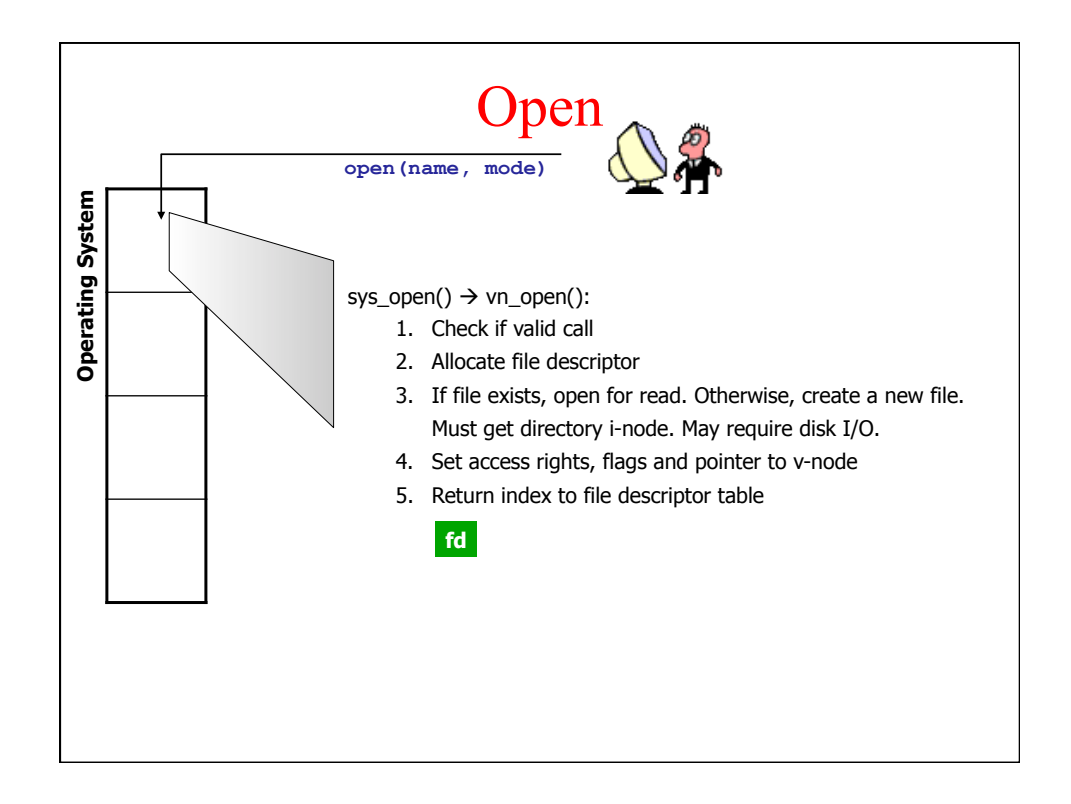

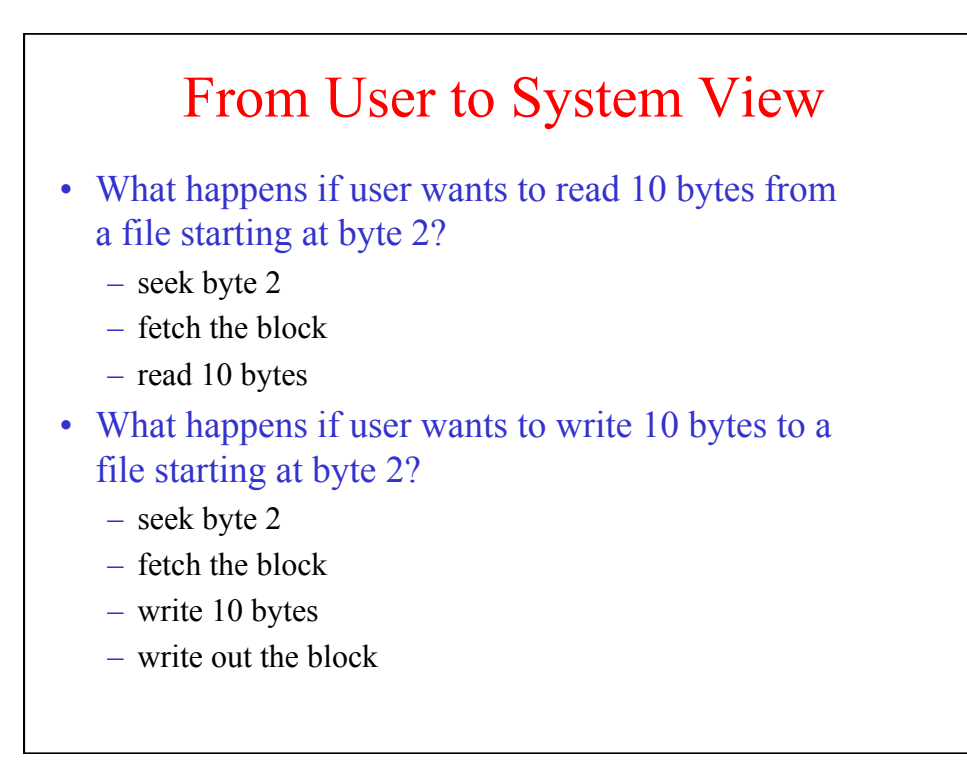

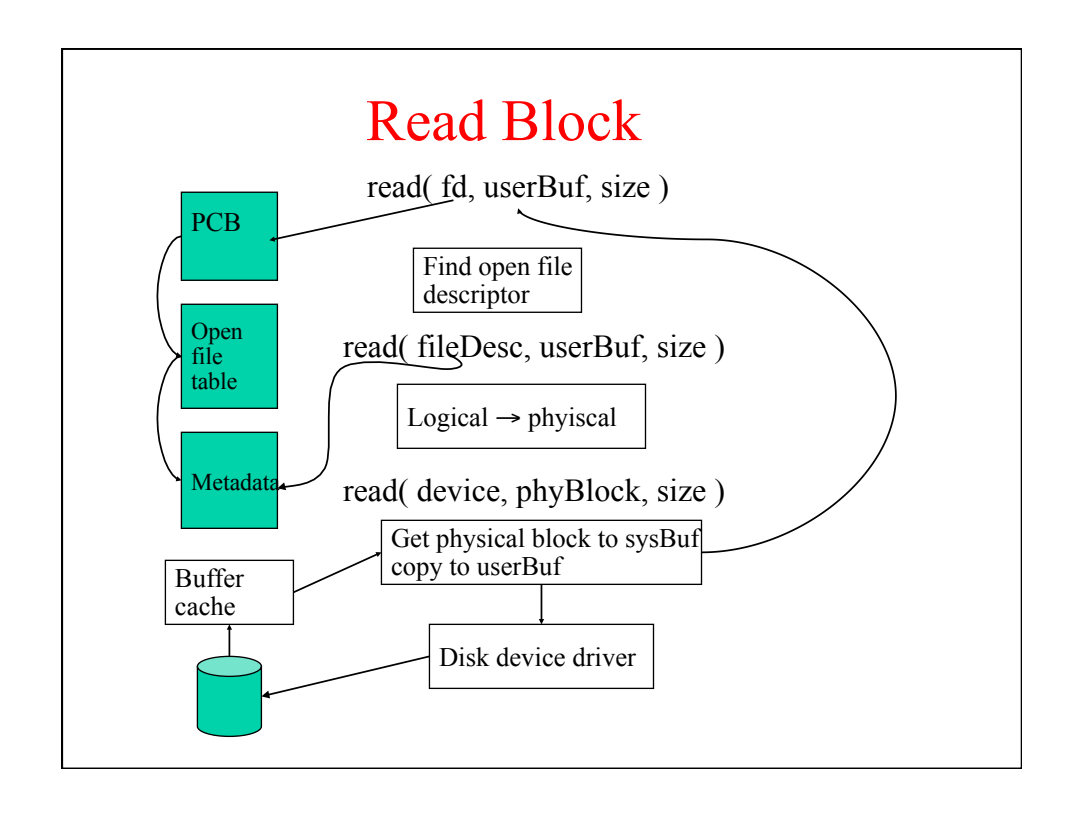

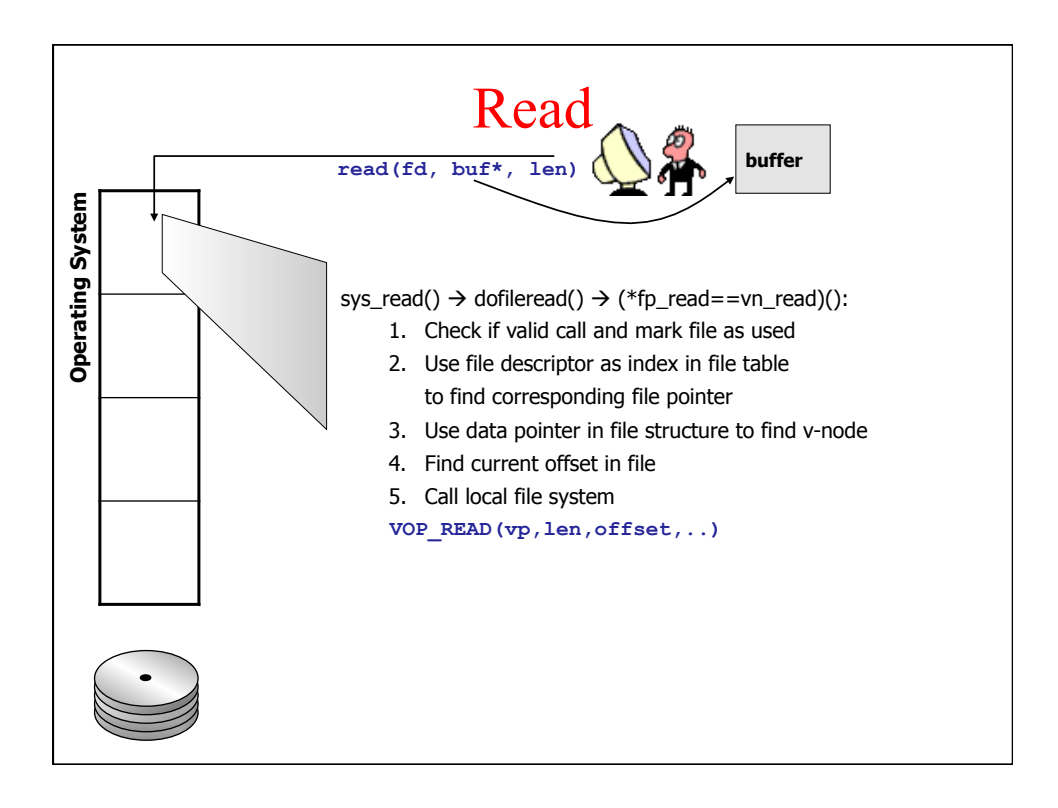

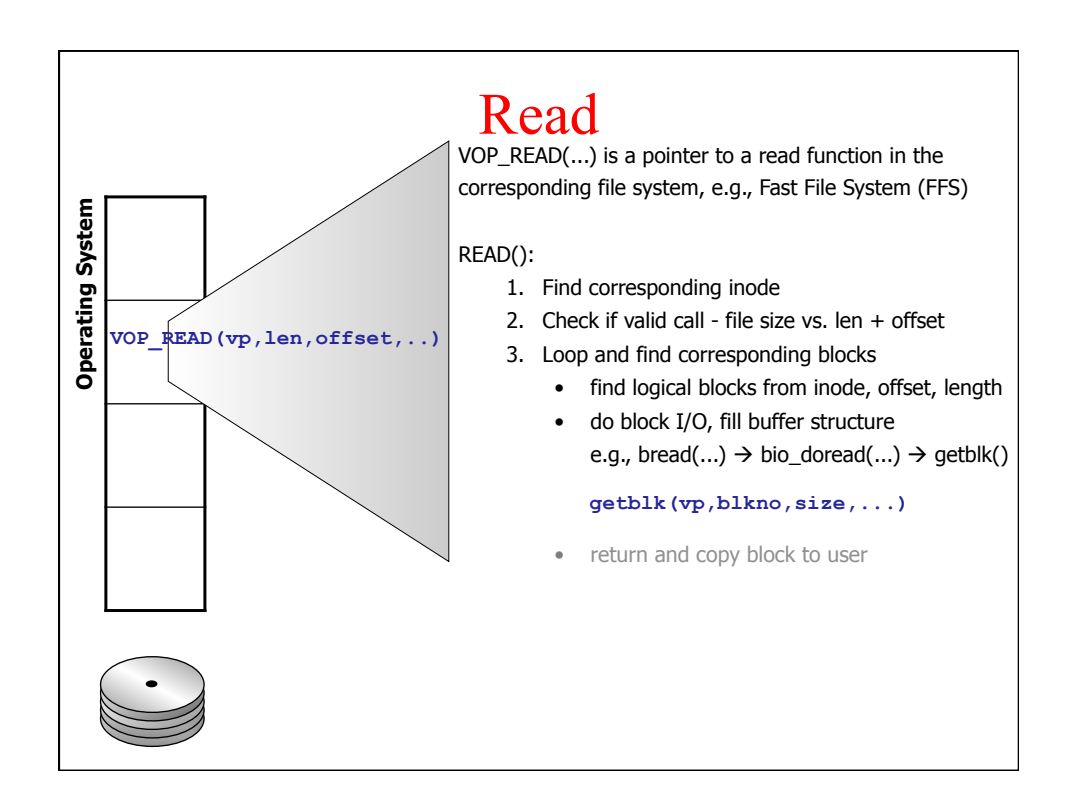

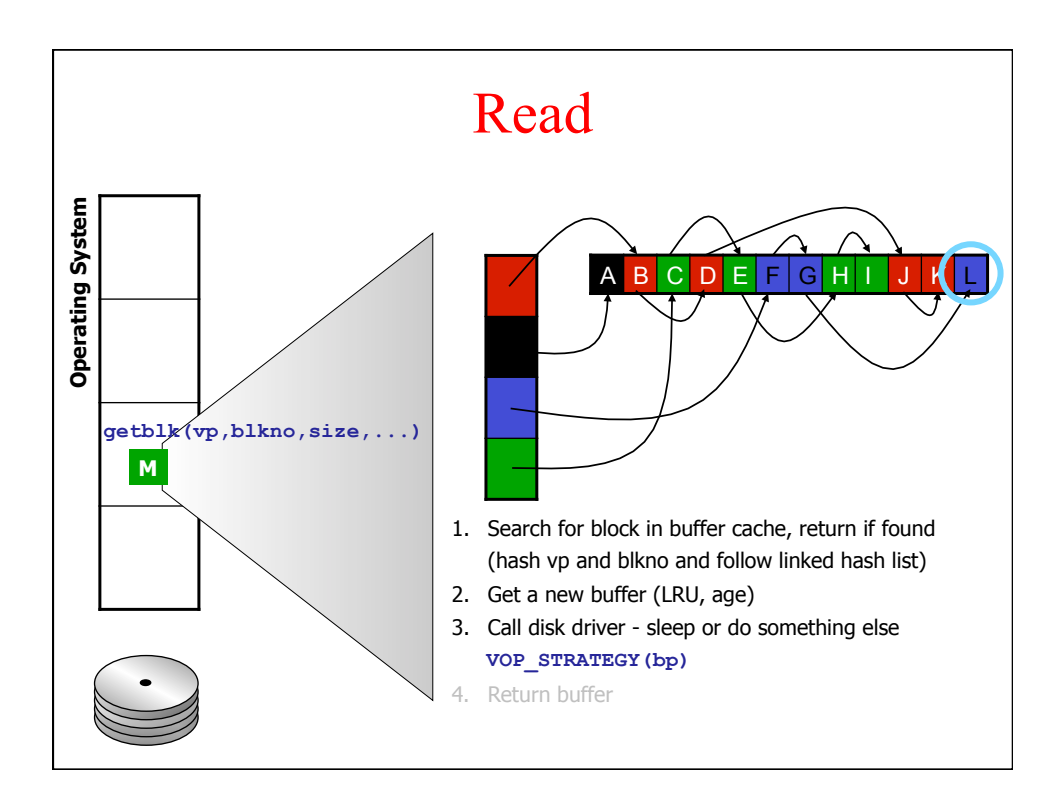

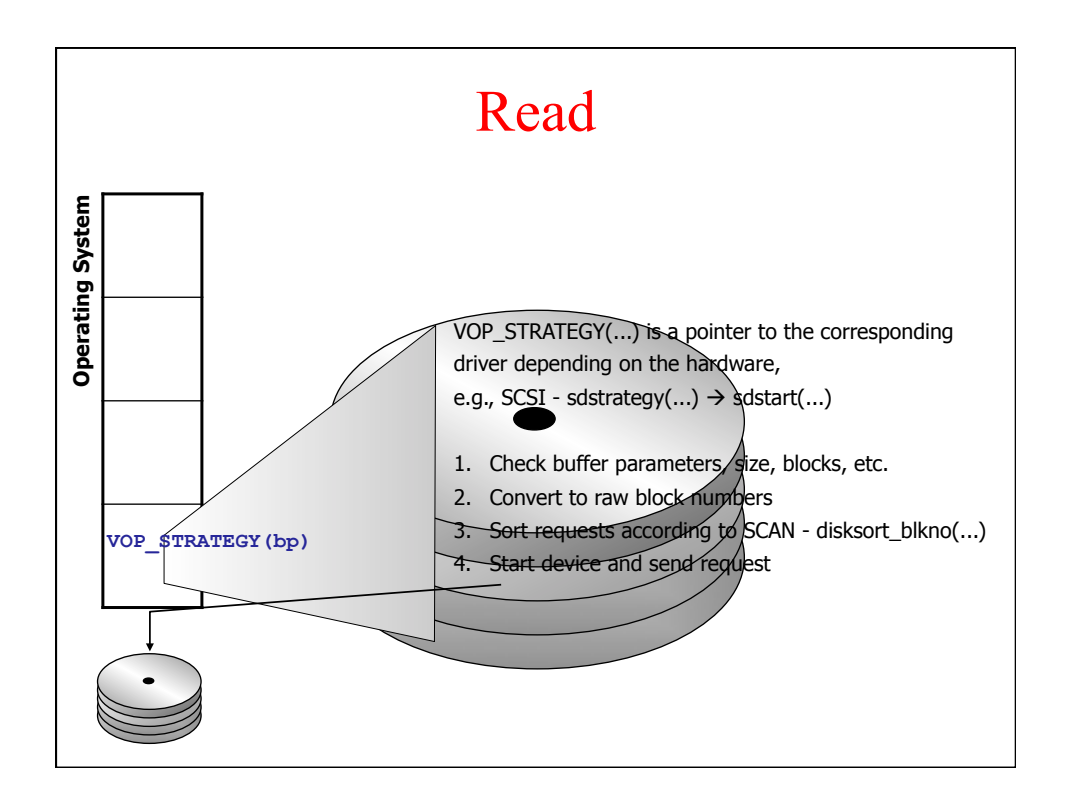

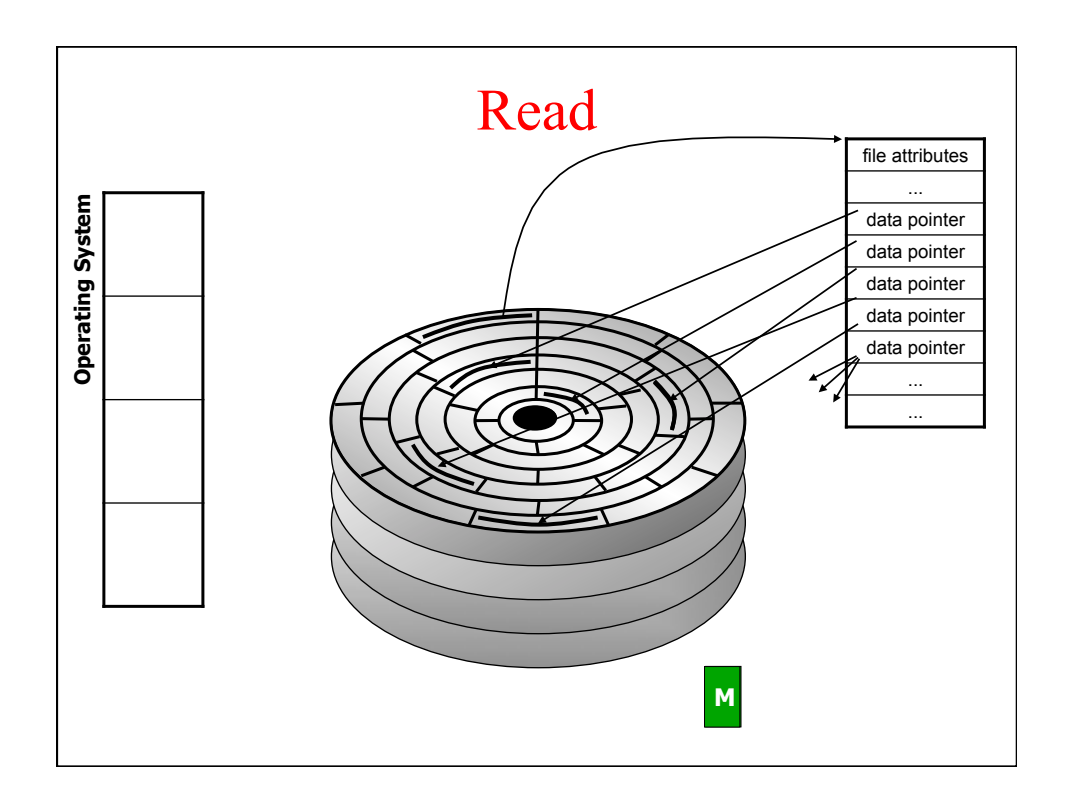

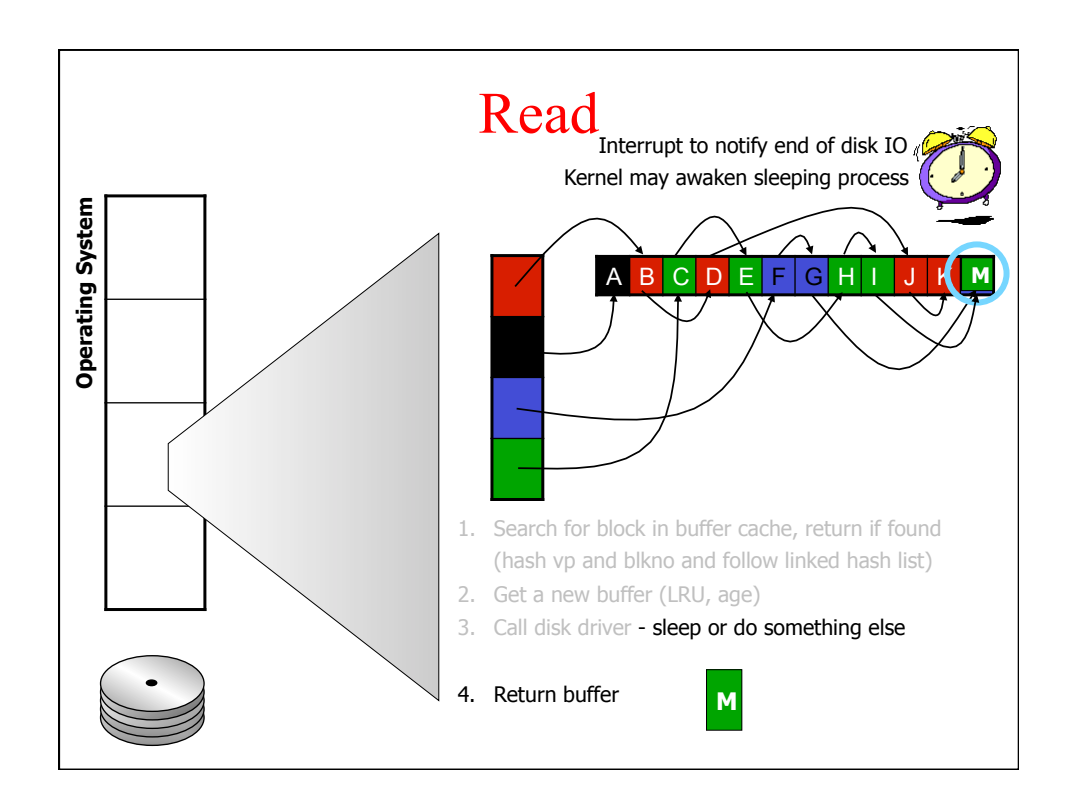

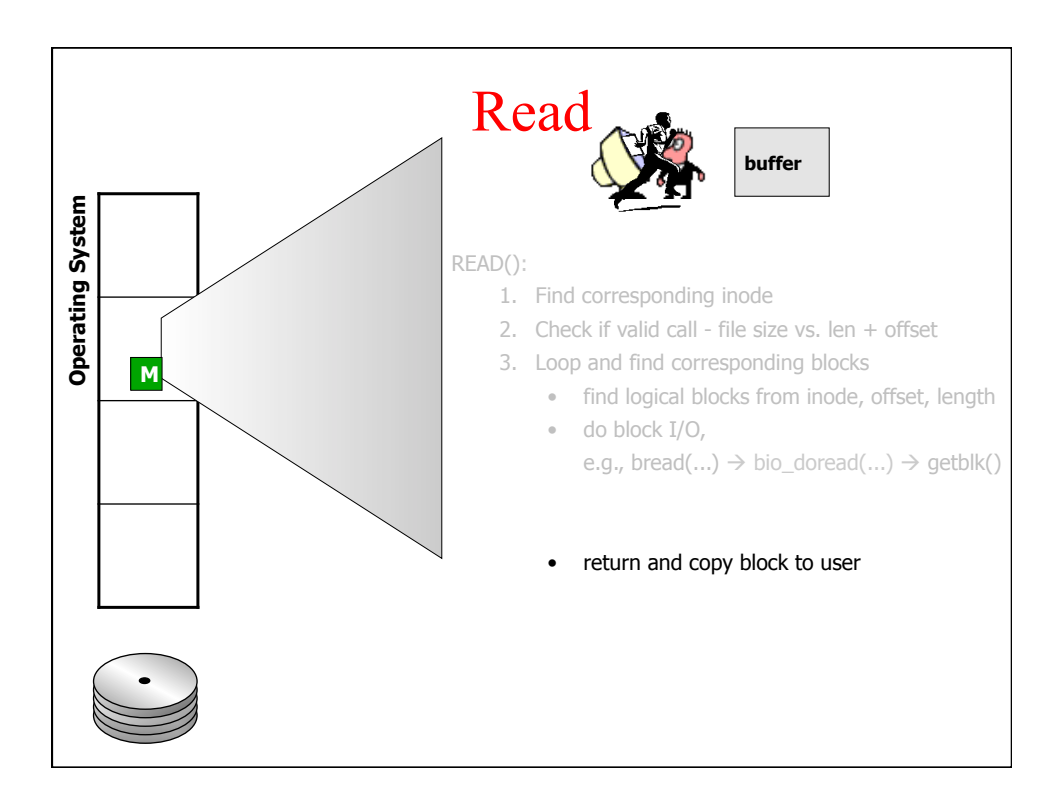

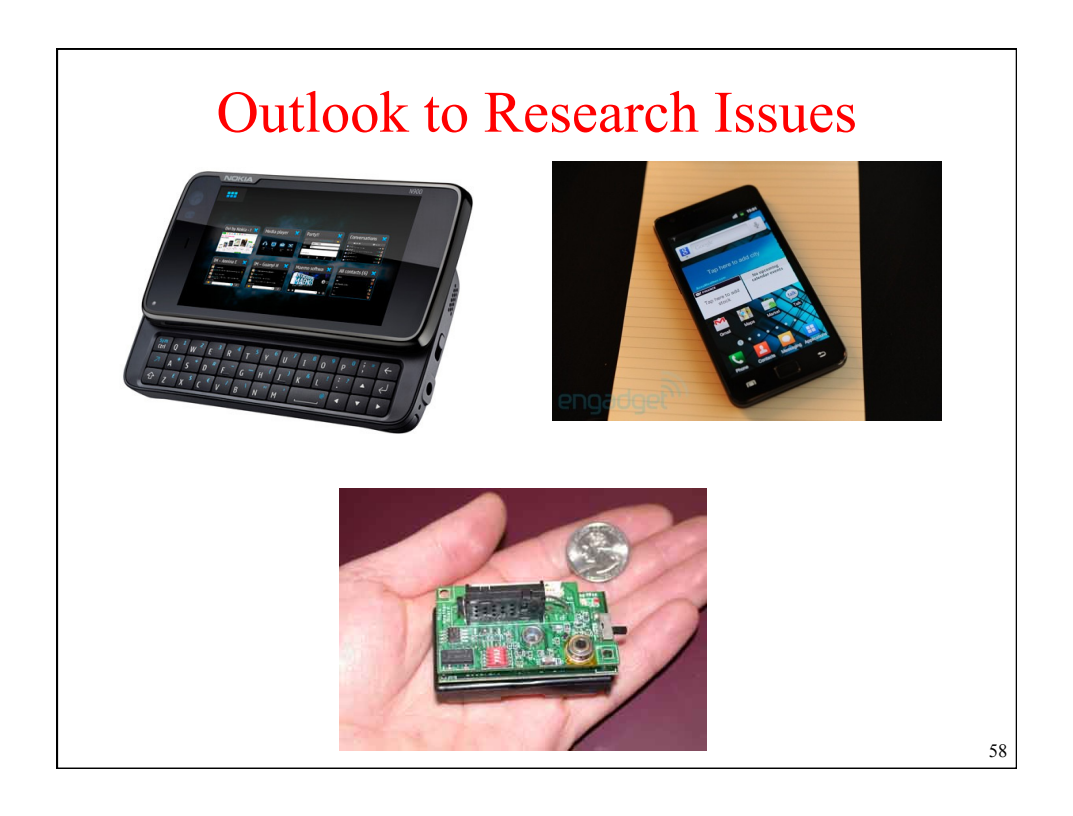

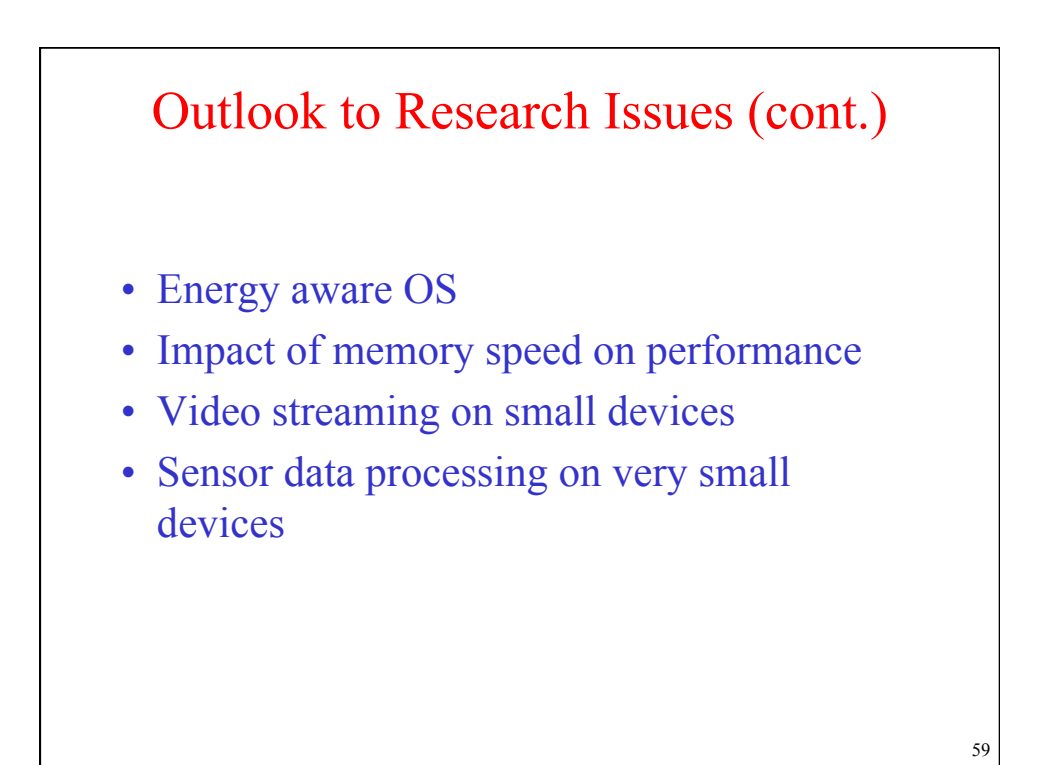

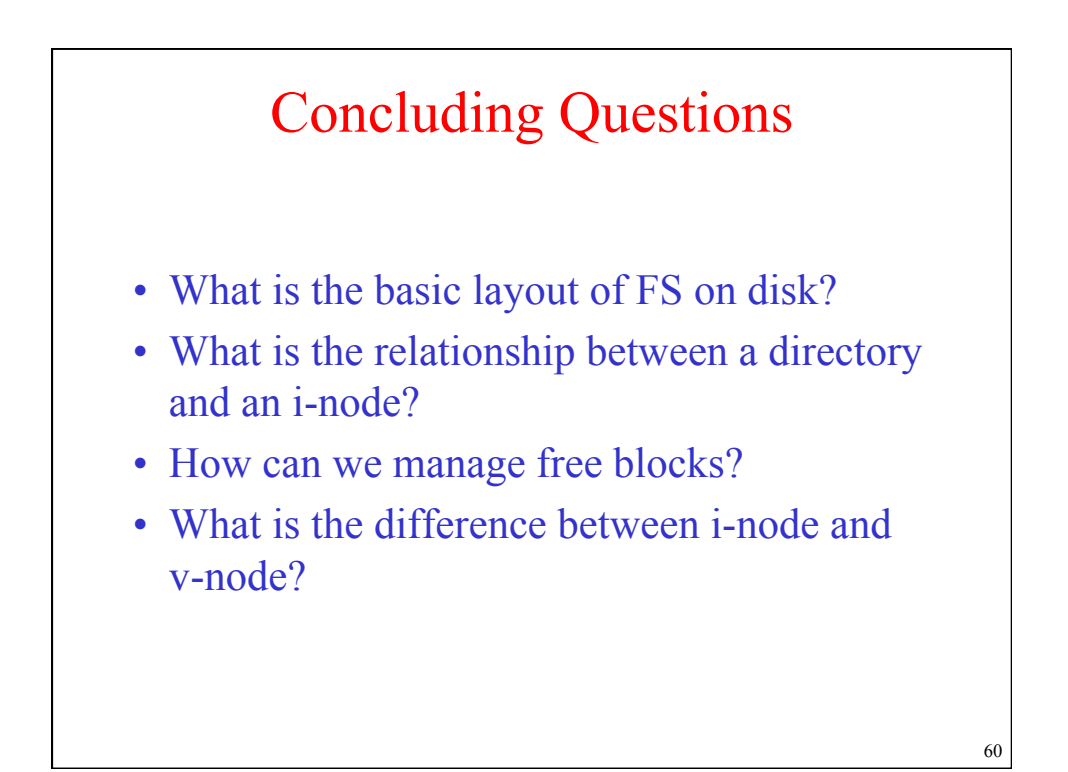